# TSNETスクリプト通信

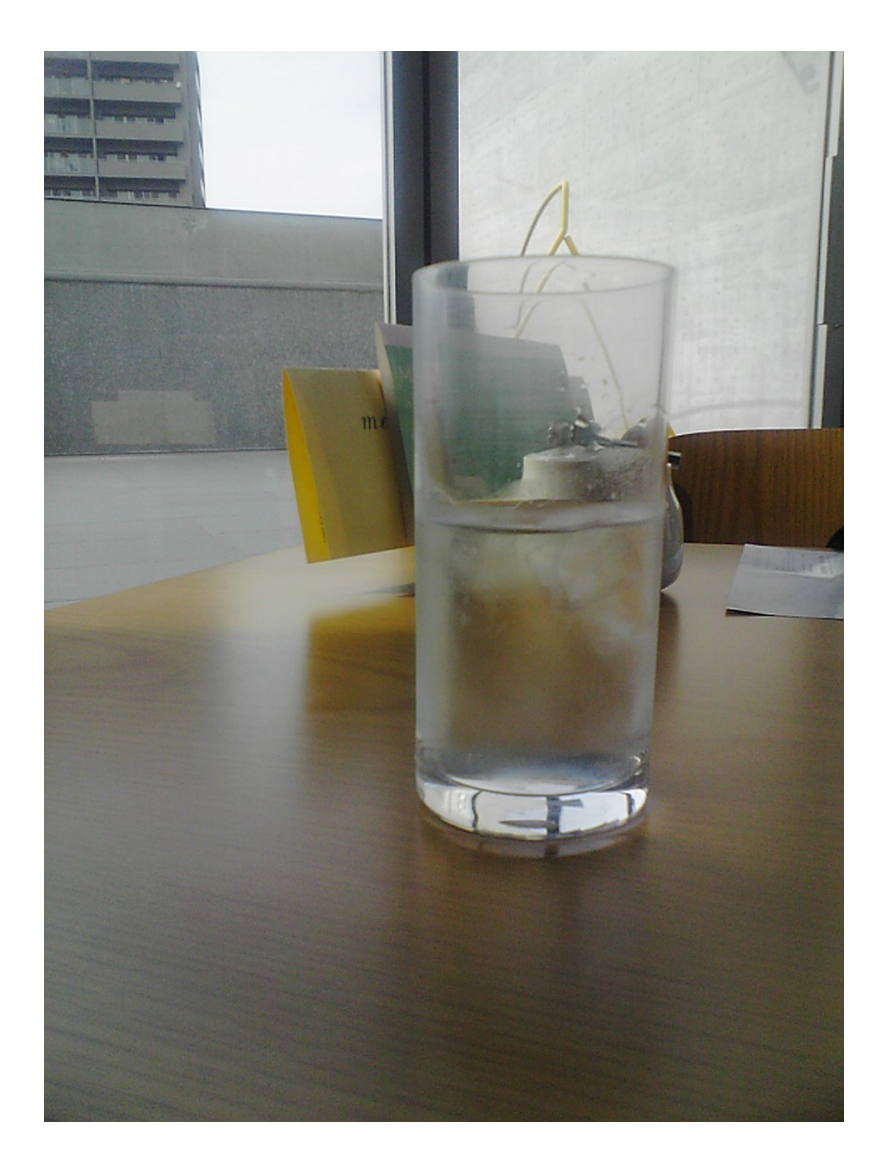

# THE100

幻のハッカー Python で学ぶビット演算 オブジェクトを廻る日記

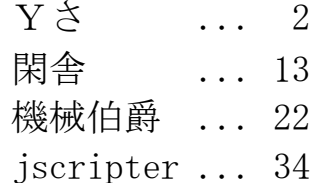

May, 2008 TSNET

# 「TSNET スクリプト通信」創刊の辞

五月連休に突入。ようやく「TSNET スクリプト通信」の編集に取り掛かる。昨年末、TSfree の会議 室で提起した「TSNET の今後」についての議論の一つの成果として、何か会報のようなものを出そうと いうことになった。今年の 3 月末までに投稿し、5 月連休明けに発刊の予定としていたのだ。

TSNET の母体は、NIFTY-SERVE の FGALTS の参加者である。TS はテキスト&スクリプトを意味する。 FGAL(ソフトウェア・ギャラリー・フォーラム)は 1990 年代の初めに「フリーソフトウェア派宣言」 (FGAL 編、翔泳社、1991 年)を出して一世を風靡した。しかし、Windows95 の登場とともに急速に発展 したインターネットによって、絶頂期にあった NIFTY-SERVE のパソコン通信は衰退期に向かう。 NIFTY-SERVE のパティオやチャットなどでの関係者の議論を経て、2002 年の 2 月に閑舎さんと Zazel さ んの尽力で TSNET が立ち上がった。それ以来 5 年を越える年月を経て、TSNET の活動をメールの集積の 中に埋もれさせておくのではなく、共同作業の形で何らかのまとまった表現として残していきたいと の思いが、「TSNET スクリプト通信」の創刊に結実した。

僕らは 1990 年代の初めから、Perl、Python、Tcl/Tk などのスクリプティング言語の発展とともに歩 んできた。Ruby の誕生も見たし、FGALTS には ruby の会議室も作った。21 世紀に入って、スクリプティ ング言語の重要性は誰もが認めるところとなった。Larry Wall 氏が 2000 年に Perl 6 のコミュニティ デザインの考え方を打ち出し、2001 年のエイプリルフールに Parrot Virtual Machine のアイデアが登 場して、それはいつのまにか現実のものとなり、現在でも粘り強い開発の努力が続いている。今では マイクロソフトでさえ IronPython や IronRuby を作っている。2007 年から CLR(Common Language Runtime)の上に DLR(Dynamic Language Runtime)を構築しつつあるのだ。Ruby は Ruby on Rails によっ て世界的に有名になった。わたなべひろふみさんによると英文メーリングリスト ruby-talk のメール 総数は 30 万通を越えたそうだ。Python は作者の Guido van Rossum 氏が Google に所属し、Google 言語 とも呼ばれている。

創刊号(1.1)は、Y ささん得意の AWK スクリプトゲーム、閑舎さんの Perl スクリプトで作る簡単 Wiki と短編小説の組合せ、機械伯爵さん力作の Python スクリプト講座と jscripter こと僕のオブジェクト 指向の研究日誌の計 4 編と多彩な?内容となった。

表紙には、なんということのないグラスに冷たそうな水が入っている写真を置いてみた。文字ばか りだと寂しいなと思ったからだ。昨年の五月連休に琴平を訪れた際、丸亀の美術館の喫茶室で撮った ものである。「TSNET スクリプト通信」がこのせちがらい現実への一服の清涼剤となればとの気持ちを 込めている。

このささやかな会報が TSNET メンバーの参加と協力によっていつまでも続くことを願って、創刊の 辞としたい。

> 2008 年 5 月 3 日 jscripter

## THE100

Yさ

1. このゲームは

前作(MAZE3D)に引き続き、貧相な画面のゲーム第二弾(^^;) コンピュータ3人のプレイヤーと生き残り型対戦するトランプゲームです。

元ネタは高校の頃流行ったゲームです。が、役札ルール等はでっちあげてます(さすがに記憶が...)

 ところで、元ネタは、ちゃんとしたカードゲームとして売られているらしいですね、ミタコトナイ ケド $(\hat{\ }^{*};\hat{ }^{*})$ 

大貧民は全員の順位を決められるのでオールマイティなんですけど、unoは勝者を一人決める時、 100 は敗者を一人決める時と使いわけしてました。

2. 動作環境は

 一応、最近の awk なら OK だと思います。 動作確認は、 GNU Awk 3.1.5, mawk 1.3.3 MBCS R27 で行なってます。 (...あ、全部 WinXP の DOS 窓ですね(^^;) unix 系とかで動くのかな?)

3. 遊び方は

 $>$ gawk -f the100.awk[ENTER]

~~~~~~~~~~~~~~~~~~~~~~~~~~

等で起動すると場のカードの合計とあなたの手札3枚が表示されます。

 場に1枚カードを出します。 (出すカードは、下に振ってある番号を入力後、[ENTER]で確定) 場に出すと、場の合計に数字が加算されます。 場に出すと、1枚台札から手札に加わります。 以降、一人づつ順番に場に1枚づつ出していきます。 場に出すとき合計が 100 以上になった人が負けです。 誰かが場の合計を 100 以上にすると、プレイヤーにまわった回数と、そのうち何回あなたが関わっ たかが表示され終了します。

...これだけだと足し算の練習で終わってしまいますね(^^;) じつはカードに役札があります。

 A:1または11として加算できます。 前半のゲームスピードアップに使います(^^) 2: +2または加算せずに別の人へ順番を振ることができます。

 「指名」といふ(^^;)で、指名された人から続ける。 9:0~9任意の数で加算できます。 次の人にスルーできます。

10:+10または-10できます。

逃げの一手です(次の人が楽になる(T\_T)

- J:+11または加算せずに一人飛ばし(スキップ)できます。
- Q:+12または加算せずに逆周り(リバース)できます。
- K: +13またはいつでも場の合計を99にできます。

しょっぱなに99にしてしまい自分が困る場合もある(^^ゞ

役札を出そうとすると、役を使うか再度問い合わせがあるので画面の指示に従って選択入力してく ださい。

 なお、ゲーム中に自分のカード番号ではなく、h か H または ? を入力すると、役札の簡単なヘル プが表示されます。

4. 開発環境など

 ソースは、ちょっと(かなり)昔に、会社の行き帰りの電車で HP100LX で改造、デバッグしたもの(C 言語)を、awk に移植したものです。(C 言語版は

http://www.vector.co.jp/soft/dos/game/se031825.html にあります...)

 なので awk プログラムとしては不自然な構造になっているかもしれませんが、気にしない気にしな い。

あと移植して知ったのですが、gawk でそのまま C 言語の switch~case 文って使えるんですね(^^;)

- 5. その他
	- 本プログラムはフリーソフトです。
	- 著作権は作者であるYさにあります。
	- ただし転載、再配布、改造、消去は自由です。

 なお、(見違えるような素晴らしい)改造を行った場合は速やかに TSNet へ投稿するよう、お願い いたします。

 また、このソフトを使用した事による損害が発生したとしても、損害に対しては一切の責任を負い かねます。

```
## THE100 written by Yさ
##
## HELP 表示
##
function helpDisp()
{
    print "";
   \# 0....5....0....5....0....5....0....5....0....5
   print " 1 ... +1 or +11 2 ... +2 or Nominate";
   print " 9 ... +0 - +9 J ... +11 or Skip
   print " 10 ... +10 or -10 Q ... +12 or Reverse";
   print " K_{11} +13 or 99
}
function rnd(N){ return int(N * rand()); } ## 乱数
BEGIN{
    ## カード
    ## Cards[key, 52]; ## カード本体
   split("H, D, C", StrSuit, ","); StrSuit[0]="S";
    split(" 2, 3, 4, 5, 6, 7, 8, 9,10, J, Q, K", StrRank, ","); StrRank[0]=" A";
   ## Table[52]; ## 台札
   ## CardPos; ## 台札の一番上のカードを表す位置
   ## Hands[4, 3]; ## 手札
    ## プレイヤー名
   split("COM1, COM2, COM3", Player, ","); Player[0]="YOU";
   srand(); ## 乱数の初期化
   makeCards(); ## カードを用意して...
   CardPos = shuffle(); ## カードを切り...
    firstDeal(); ## 手札を配って
   ## 場に1枚出す
    ## [0-11]の 12 枚は手札として配られています
    ##  場札を[CardPos-12]へ出してから[CardPos]から手札を 1 枚引きます
   Total=Cards["rank", Table[CardPos]] +1; ## 0-12 -> 1-13
    Table[CardPos-12]=Table[CardPos];
    ++CardPos;
    ## Turn, Dir, Total; ## 順番, 方向, 合計
    ## Times[2]; ## 回数
   Dir=1; ## Y0U \rightarrow COM1 \rightarrow...
   Turn=-1; \# next = Turn + Dir = 0 = YOU
    Times[0]=Times[1]=0;
```

```
 ## 0....5....0....5....0....5....0
    ## \leftarrow 10 \rightarrow \leftarrow 20 \rightarrow ## [D K] Total:99
     ##
    printf("\n%*s", 10+20, " "); ## 表示調整
     ## 場の合計が 100 未満の間繰り返し
     while(Total<100){
        Turn += Dir; if(Turn>3) Turn=0; else if(Turn<0) Turn=3;
         printf("## [%s%s] total:%-2d",
           StrSuit[Cards["suit", Table[CardPos-12-1]]],
           StrRank[Cards["rank", Table[CardPos-12-1]]],
           Total);
        printf("\\stangled >> \\stangled \stangled 1+Times[0]+Times[1], Player[Turn]);
        if(Turn==0) man();
         else com();
        if(Total<100) ++Times[((Turn==0)?(0):(1))];
     }
     exit;
}
END{
     ## Game Over
    msg = sprintf("M4s 100", ((Total==100)?("Just")); printf(" ... %-*s", 20-5, msg);
     printf("## [%1s%2s] Total:%-2d",
       StrSuit[Cards["suit", Table[CardPos-12]]],
       StrRank[Cards["rank", Table[CardPos-12]]],
       Total);
    printf("\\n\\n %4s lose\n", Player[Turn]);
    printf("\nu#n## Result: %d/%-d (%d%%)\nun",
       Times[0], Times[0]+Times[1], Times[0]*100/(Times[0]+Times[1]));
}
##
## カード本体 と 台札 の作成
##
function makeCards( i, j)
{
    for (i=0; i \le 4; ++i) {
        for (j=0; j<13; ++j) {
            Cards['suit', (i*13 + j)] = i; # # 7 - 7Cards['rank", (i*13 + i)] = i; # # 数字
            Table[i*13 + j] = i*13 + j;
```

```
 }
   }
}
##
## カードを切る
##
function swap(p1, p2, tmp) { tmp = Table[p1]; Table[p1] = Table[p2]; Table[p2] = tmp; }
function shuffle( i)
\left\{ \right. for(i=0; i<52; ++i) swap(rnd(52), i); ## 台札から適当な一枚を選んで...
                                   ## それを i番目のカードと入れ替えましょう
    return 0; ## (次の札は台札の先頭)
}
##
## 台札無いのでカードを切る
##
function reShuffle( i, x, tmp, last, stock)
{
    ## 最初に[0-11]の 12 枚は手札として配られています
    ## 場札を[CardPos-12]へ出してから[CardPos]から手札を 1 枚引きます
    ## → 最後の場札は[51-12]です
    last=51-12; ## 最後の場札を退避
    stock=Table[last];
   for(i=0; i<=last-1; ++i) swap(rnd(last), i); ## 出ていた札をシャッフル
    for(i=0; i<=last-1; ++i) Table[51-i]=Table[51-i -12]; ## ずらして...
    Table[0]=stock; ## 退避した場札を戻す
    return 12+1; ## (台札の先頭)
}
##
## 手札の並べ替え
##
function sortHands(who, i, j, tmp)
{
    ## 数字順(同じ数字ならマーク順)に並べ替える
   for (i=0; i \le 1; ++i) {
      for (j=i+1; j\leq 2; ++j) {
         tmp = Hands [who, i];
          if(Cards["rank", tmp]<Cards["rank", Hands[who, j]])
              continue;
          if(Cards["rank", tmp]==Cards["rank", Hands[who, j]])
              if(Cards["suit", tmp]<=Cards["suit", Hands[who, j]])
```

```
 continue;
            Hands[who, i] = Hands[who, i];
            Hands[who, jj = tmp;
        }
    }
}
##
## 手札を引く
##
function deal(who, no)
\left\{ \right. Table[CardPos-12]=Hands[who, no];
     if(Total<100){
         ## 手札を引く
         Hands[who, no]=Table[CardPos++];
        if(CardPos > 51) CardPos = reShuffle();
     }
}
function firstDeal( who, te)
{
    for(te=0; te(3; ++t)}
        for(who=0; who\leq 4; ++who) deal(who, te);
     }
}
##
## 手札の表示
##
function putHands( i)
{
    printf("\\n\%2s", " ");
    for (i=0; i\leq 3; ++i) printf("[%1s%2s]",
          StrSuit[Cards["suit", Hands[0, i]]], StrRank[Cards["rank", Hands[0, i]]]);
    printf("\thm\{2s -1- -2- -3- \{2s", " ", "");
     ## <- 2 +5*3 + 2 -> の幅
}
##
## 1 を使う
##
function use1 ( tmp, no)
{
     no = 1; ## 仮
```

```
if(Total+11 \leq 99) {
         do{
            printf("%*sHow? (1 or 11) > ", 2 +5*3 +2, " ");
             no=0; getline no;
         }while(no!=1 && no!=11);
     }
    Total += no;
}
##
## 2 を使う
##
function use2( tmp, no)
{
     do{
        printf("%*sNominate? (Yes:1-3 or No:0) > ", 2 +5*3 +2, " ");
         no=0; getline no;
    \vertwhile(no<0 \vert | 3<no);
    if(no>0) Turn = no - Dir;
     else Total += 2;
}
##
## 9 を使う
##
function use9( tmp, no)
{
     if(Total<99){
         do{
            printf("%*sHow? (0-9) >", 2 +5*3 +2, "");
             no=0; getline no;
        \}while(no<0 \| 9<no);
        Total += no;
     }
}
##
## 10 を使う
##
function use10( tmp, no)
\left\{ \right.no = −10; ## 仮
    if(Total+10 \leq 99) {
         do{
            printf("%*sHow? (10 or -10) > ", 2 +5*3 +2, "");
             no=0; getline no;
         }while(no!=10 && no!=-10);
     }
```

```
Total += no;
}
##
## 11 を使う
##
function use11( tmp, no)
{
    no = 0; ## f\sqrt{g}if(Total+11 \leq 99) {
         do{
            printf("%*sSkip? (Yes:0 or No:11) > ", 2 +5*3 +2, " ");
             no=0; getline no;
         }while(no!=0 && no!=11);
     }
     if(no==0) Turn = 2 - Dir; ## スキップすると COM2
    else Total += 11;
}
##
## 12 を使う
##
function use12( tmp, no)
{
     no = 0; ## 仮
    if(Total+12 \le 99) {
         do{
            printf("%*sReverse? (Yes:0 or No:12) > ", 2 +5*3 +2, " ");
             no=0; getline no;
         }while(no!=0 && no!=12);
     }
    if(no==0) Dir *= -1;else \overline{1} Total \overline{1} += 12;
}
##
## 13 を使う
##
function use13( tmp, no)
{
     no = 99; ## 仮
    if(Total+13 \leq 99) {
         do{
            printf("%*s99? (Yes:99 or No:13) > ", 2 +5*3 +2, " ");
             no=0; getline no;
         }while(no!=99 && no!=13);
     }
    if(no==99) Total = 99;
```

```
else Total += 13;
}
##
## 人間 main
##
function man( tmp, no, val)
{
     sortHands(0); ## 手札の表示
     putHands();
     do{ ## カードの番号を入力
        printf("Which (1-3)? > ");
        no=0; getline no;
         if(no=="h" || no=="H" || no=="?"){ ## help !
             helpDisp();
             putHands();
        }
    \vertwhile(no<1 \vert \vert 3\vertno);
    --no; ## 1-3 -> 0-2
     ## カードの役を使うかを入力
    val=Cards["rank", Hands[0, no]] +1; ## 0-12 \rightarrow 1->13
         if(va == 1) use1();
    else if(val== 2) use2();
    else if(val== 9) use9();
    else if(val==10) use10();
     else if(val==11) use11();
     else if(val==12) use12();
    else if(val==13) use13();
     else Total += val;
     deal(0, no); ## 手札を引く
    printf("¥n%*s", ((Total<100)?(10+20):(10)), " "); ## ゲーム続行/終了時表示調整
}
##
## COM main
##
function com( no, val, use, nextTurn)
\left\{ \right. sortHands(Turn);
     ## カス札から出す
    use = 0; ## 役は使わない
    for(no=2; no>=0; --no){ val=Cards["rank", Hands[Turn, no]] +1;
        if(Total+val\leq=99 && val\leq9 && vall=2)
             return com_PUT_HAND(val, use, no, Turn, nextTurn);
     }
```

```
 ## 役札を出す
   nextTurn = Turn+Dir; if(nextTurn<0 || 3<nextTurn) nextTurn=0; ## 次は誰?
    if(Total>=100-13-1){
        if(Turn==2){ ## COM2 は 両隣を助ける
           for (no=2; no>=0; --no) {
               val=Cards["rank", Hands[Turn, no]] +1;
               if(val==11 || val==10 || val==2){
                  use=1; return com_PUT_HAND(val, use, no, Turn, nextTurn);
 }
 }
        }else if(nextTurn!=0){ ## 次が人間ではないので助ける
           for (no=2; no>=0; --no) {
               val=Cards["rank", Hands[Turn, no]] +1;
               if(val==10 || (val==12 && Turn-Dir==0) || (val==9 && Total<99)){
                   use=1; return com_PUT_HAND(val, use, no, Turn, nextTurn);
 }
 }
        }else if(nextTurn==0){ ## 次が人間
           for (no=2; no>=0; --no) {
               val=Cards["rank", Hands[Turn, no]] +1;
               if(val==1 && Total+11<=99){
                  use=1; return com_PUT_HAND(val, use, no, Turn, nextTurn);
 }
 }
           for (no=2; no>=0; --no) {
               val=Cards["rank", Hands[Turn, no]] +1;
              if(val==13)\{use=1; return com_PUT_HAND(val, use, no, Turn, nextTurn);
 }
 }
           for (no=2; no>=0; --no) {
               val=Cards["rank", Hands[Turn, no]] +1;
               if(val==10 || val==9)
                 return com_PUT_HAND(val, use, no, Turn, nextTurn);
 }
        }
    }
   ## とりあえず自分が負けないように(役札があればそれを)出す
   for(no=2; no>=0; --no){ val=Cards["rank", Hands[Turn, no]] +1;
        if(val>=9 || val==2) return com_PUT_HAND(val, use, no, Turn, nextTurn);
    }
   if(no < 0) no = 0;com_PUT_HAND(val, use, no, Turn, nextTurn);
function com PUT HAND(val, use, no, nowTurn, nextTurn)
   if(Total+va|>99 || use==1) {
        ## 役札なら使う
```
}

{

```
if(va == 2)msg = "Nominate YOU"; Turn = -Dir; ## next = Turn + Dir = 0 -> YOU
        val = 0;\left\{ else if(val== 9) {
        if(nextTurn!=0) val=0; else{ val = 99-Total; if(val>9) val=9; }
        msg = sprintf("+\frac{1}{2}dd", val); Total+-val;val = 0;
     }else if(val==10){
        msg = "-10"; Total-=10;
        val = 0;
    \left\{ else if(val==11) {
         msg = "Skip"; Turn += Dir; if(Turn>3) Turn=0; else if(Turn<0) Turn=3;
        val = 0;
     }else if(val==12){
        msg = "Reverse"; Dir *= -1;
        val = 0;
    \left| \right|else if(val==13)\left| \right|msg = "99"; Total = 99;
        val = 0; }else if(val== 1 && Total+11<=99){
        msg = "+11"; Total+=11;
        val = 0;
     }
Total += val;
if(val==0) printf(" ... % *s", 20-5, msg);
 else if(Total<=99) printf("%*s", 20, " "); ## 続行時表示調整
 deal(nowTurn, no); ## 手札を引く
```
}

}

Wiki 風の整形ツール作成術

または、その他には、その他には、その他には、その他には、その他には、その他には、その他には、その他には、その他には、その他には、その他には、その他には、その他には、その他には、その他には、その他には、

ひとつ Wiki 風の整形ツールを作ってみましょう。 私が書いたショートショートがおまけ(?)です。

1. Perl でホームページ形式を生成する

Perl が C ドライブ直下にインストールされているとします。 C ドライブ直下に script というフォルダを作り、 以下の内容のスクリプトファイル ss.pl を置きます (例えばメモ帳で ss1.txt として作成、保存し、拡張子を付けかえます。 拡張子はエクスプローラのフォルダオプションで、[表示]-[登録されている拡張子は表示しない]の チェックをはずすなど)。

print "<html>\n</head>\n<title>ホームページ</title>\n</head>\n<br/>cody>\n 本 文¥n</body>¥n</html>¥n";

コマンドプロンプトを開き、

cd ¥script

として C:\script へ移り、

perl ss.pl

とすると、画面に

 $\langle$ html $\rangle$  $\langle$ head $\rangle$ <title>ホームページ</title> </head> <body> 本文 </body> </html>

と出力されます。これを画面でなく ss.html に出力するには、

perl ss1.pl  $>$  ss.html

とします。こうすると、エクスプローラで ss.html をダブルクリックしたとき、実際にホームページ が表示されます。

2. ホームページ出力過程を改良する

1. ではスクリプトは 1 行なのに出力が数行にわたっていてその違いにとまどいます。

そこで以下のスクリプトファイル ss.pl を作ってみましょう。

```
print \langle\langle E0D\rangle\rangle\langlehtml\rangle\langlehead\rangle<title>ホームページ</title>
</head>
<body>
本文
</body>
</html>
EOD
```
同様に、

perl ss.pl

とすることで出力を確かめられます。 けれども、ホームページを出力するたびにこうして何行も書くのは面倒です。 共通する部品は関数という入れ物にし、毎回それを呼び出すようにしましょう(ss.pl)。

print html("ホームページ", "本文");

```
sub print html() {
  my $title, $body) = @;print <<E0D;
<html>
\langlehead\rangle<title>$title</title>
</head>
<body>
$body
</body>
</html>
EOD
}
```
こうすると、print\_html と名づけられた関数(サブルーチン)が、\$title, \$body という引数を受け取っ て、それらを適当に当てはめた数行を出力してくれます。

3. ホームページ出力過程をさらに改良する

これでは長くなってかえって不便になるだけだという読者もあるでしょう。 そこで、こうした関数集を別のファイルに入れ、スクリプト本体を簡単にしてみます(ライブラリと呼 びます。もう少し要件を満たせばモジュールになります)。

mylib.pl

```
sub print_html() {
 my $title, $body) = @;
print <<EOD;
<html>
\langlehead\rangle<title>$title</title>
</head>
<body>
$body
</body>
</html>
EOD
}
1;
最後の 1; を忘れないようにし、mylib.pl を C:\script に置いてください。
そして本体 ss.pl を次のようにします。
push @INC, ".";
require "mylib.pl";
print_html("ホームページ", "本文");
こうすると、
perl ss.pl
で同じ出力が得られます。
4. 本文の行頭に * があったら見出し行として出力したい
sub header() {
 my $line) = @;
  return "<h1>$line</h1>";
}
が専用の関数で、呼出し側は
if (\$ = \^{\sim}/\^**\,(*)/) {
 $lines = header ($1) . "Yn";}
のようになります。
5. 本文の行頭に RIGHT: があったら右寄せで出力したい
sub right() {
```
May, 2008 15

```
my $line) = @; return "<div align='right'>$line</div>";
}
が専用の関数で、呼出し側は
if (\$_ = \degree / \degreeRIGHT:(\degree *) / {
 $lines = right ($1) . "Yn";}
のようになります。
6. 本文の行頭が ---- なら水平線を引く
sub horizontal() {
 my $line) = @;
 return "<hr>";
}
が専用の関数で、呼出し側は
if ($_ =^{\sim}/^{\sim}---/) {
 $lines := horizontal(). "\n";
}
のようになります。
7. 本文が空行なら、改行を 2 つ加える
sub doublebreak() {
 my $line) = @;
 return "<br>>>>";
}
が専用の関数で、呼出し側は
if (\$_ = ^{\sim}/\$)/ {
 \text{8}lines .= doublebreak() . "\m";
}
のようになります。
8. 本文の行頭に &ref(...); があったら画像を出力したい
sub img() {
 my $line) = @;return "<img src='$line'>";
}
```

```
が専用の関数で、呼出し側は
if (\$ = \degree / \degree\{\deta \lef{\text{\sigma_{\text{\sigma_{\text{\sigma_{\text{\sigma_{\sigma_{\text{\sigma_{\text{\sigma_{\sigma_{\sigma_{\text{\sigma_{\sigma_{\sigma_{\sigma_{\sigma_{\sigma_{\sigma_{\sigma_{\sigma_{\sigma_{\
  $lines := img ($1) . "Yn";}
のようになります。
9. 以上をまとめます
ライブラリ mylib.pl
sub print_html() {
  my $title, $body) = @;
print <<EOD;
\langlehtml\rangle<head>
<title>$title</title>
</head>
<body>
$body
</body>
</html>
EOD
}
sub header() {
  my $line) = @;
   return "<h1>$line</h1>";
}
sub right() {
  my $line) = @;
   return "<div align='right'>$line</div>";
}
sub horizontal() {
  my $line) = @;
  return "<hr>";
}
sub doublebreak() {
  my $line) = @;
  return "<br/>br>";
}
sub img() {
```

```
my $line) = @;return "<img src='$line' align='right'>"; # ちょっと改変
}
1;
スクリプト本体
ss.pl
push @INC, ".";
require "mylib.pl";
$title = shift;$lines = "":while (\langle \rangle) {
   chomp;
  if (\$ = \degree / \degree \ \{*\}(*) / \}$lines = header ($1) . "Yn";} elsif (\$_ = \degree / \degreeRIGHT:(\frac{*}{*)} / {
    $lines = right ($1) . "Yn";} elsif (\ = ^{\sim} /^----/) {
    $lines := horizontal(). "\am";
  \} elsif ($_ = ~ /^$/) {
    $lines = doublebreak(). "\m";
  \} elsif ($ = ^{\sim} /^\\{\test{\def\theta${(([^)]+)\\\pi );/) {
    $lines = img ($1) . "Yn"; } else {
    $lines := "$_4"; }
}
print html($title, $lines);
10. テキスト料理術
```
以下のショートショート原稿を C:\script に ss.txt として保存し、コマンドラインから

perl ss.pl hacker ss.txt  $>$  ss.html

としてみてください。 準備として同じフォルダに ss.jpg という手頃なサイズの画像を置いておきます。 出力された ss.html をダブルクリックすると…。

WikiPedia などで有名な Wiki は、こうした整形ツールを改良し、機能を追加していったものです。 時間があれば、あなた自身の MyWiki を作ってみてください。

## (編集者註: ss.txt は次ページ以降に掲載している。)

 $\&ref(ss,ipg);$ \*幻のハッカー

閑舎 著 ----

----

それは今から二年前の、初夏の休日の午後、ぼくがパソコンの前に座り、暇にまかせてページからペー ジへとリンクをたどっている時に起こったことだ。

見たこともないページがポップアップし、また広告かと思ったぼくは、そのウィンドウを閉じようと した。

とたんに「やあ!」という大きな声がした。

ぼくはあわてて回りを見回したが、がらんとして誰もいない。

画面に目を戻すと、ページ内に四角いチャットのフォームが現れていて、何か書いてある。

「しゃべったのは私、クラウドです。ちょっと話しませんか、大介君」

ぼくはギョッとしたが、真相を知ろうと、キーボードをたたいてこう書いた。

「なぜ、ぼくの名前を知ってるんですか、ブラウザからはわからないはずなのに?」

これまで見たこともない速さで、チャット画面を文字が進み、止まった。

「それは私が君のマシンをハックしちゃったからです」

「ハックって、乗っ取りのこと?」

「そう。君の日記を読んで、パソコンを私と同じくらい愛してる人だなと思って、ちょっと話す気に なったんです」

「ど、どうやって、ぼくのパソコンを乗っ取ったの?」

「説明しても難しくてわからんと思うけど。私はそこら辺のハッカー気取りの子供たちみたいにネッ トに落ちてるツールを使わないので」

その言葉が最後まで行かないうちに、パソコンのスピーカーからジャズが鳴り出した。

「ソニー・ロリンズの『孤独』って曲、私のお気に入りのナンバーです」

ぼくは冷汗を流しながらも、極めて平静を装って答えた。

「それって、遠隔操作でしょ。リモートデスクトップとかVNCとかっていう……」

「そういう風に映るけど、私のはOSに登録されて動くサービスではなく、ネットワークを流れるパ ケット自体を加工する方法だからもっと自由なんだね」

「……」

----

「驚きましたか。でも、安心してください。私は悪いことはしない主義です」

「そ、そんなこと言って、信じられませんよ」

「そうですか。私は十数年ハッキングしてますが、話したのは君が最初。いわゆる何かを盗んだこと は『ない』です」

「いかがわしいサイトのエッチな写真とか動画とか、盗んだことはないんですか?」

私は反撃に出てみた。

----

「エッチな写真ときましたか……まあ、そこにころがっていれば見ることはあるが、『君のように』 集めるということはないです。そんな写真を集めるためにハックしてるわけじゃないです」

反撃どころか、かえって墓穴を掘ったかっこうだ。話題を変えないとまずい。

「じゃ、どんなハッキングをしてるんですか?」

「やはり、厳重にファイアウォールを施された組織内に侵入する計画を立て、それに成功する快感に 勝るものはないですね:-)」

「どんな組織?」

----

「内閣府とか上場企業とか警視庁とか……」

「捕まったことはないんですか?」

「これまでのところなし」

「す、すごい。じゃ、あなたが、あの、どこにでも現れ、足跡も残さず去るという『幻のハッカー』 ですね」

「どうですかね。私は長居しないし、だから足がつかないだけかもしれないし」

「あなたくらいの腕があれば、ネットワークプログラマとして相当高給が取れますよね」

「私はプログラマはやってません。一般のパソコントラブルのサポートをやっております。お客さん からは毎日どなられながら仕事してますが、楽しいです」

「ソフトじゃなく機械自体の故障なら直らないし、文句いうのは客のほうが悪い! でも、サポート の仕事って安くて割に合わないんじゃ?」

「収入は別にいらないのです。企業が買収を発表する前など、組織内に流れる情報が傍受できると株 を賈って売り抜け、数百万くらい、わけなく入ってきます。これは盗んだわけじゃない、たまたま耳 に入ってきただけです」

「うーん、うらやましい。でも、侵入先で何かしゃべりたくなることはないですか?」

「時々、家庭内のトラブルで悩んでいる人の日記を見たりすると、アドバイスしたくなることもある けれど、私自身失敗者なので、しても意味がなく、放ってます」

「あなたのしゃべり方を聞くと穏やかで、某チャンネルの掲示板にひしめく自称ハッカーたちとはだ いぶ違いますね」

「私、某チャンネルは好きになれないですね。厨房とかってせりふも……ゲームしてるほうがよほど まし」 ----

「ところで、なぜ、あなたはぼくのような者と話したくなったんですか?」

「それは、きみが持ってた一枚の写真ファイルのせいです」

「写真って、どれですか?」

「マイドキュメントフォルダにあった mother.jpg っていう写真のことです」

「ああ、亡くなった母の写真ですか」

この時、クラウド氏の答が返ってくるまでに少々間があった。

「亡くなったって、いつ頃ですか?」

「かれこれ、四五年前になります。それが何か?」

「……彼女は私にとっても大切な人でした。十数年前、私のようなパソコンおたくとは一緒に住めな いと、男の子を連れて出ていってしまった」

「えっ、母さんと一緒に住んでいた人……それじゃ、あなたは!」

「もうチャットはやめましょう。私のハッカーとしての知性がこれ以上ここにいるのは危険だと警告 してます。私の最初で最後のチャットの相手をしてくれた大介君、ありがとう……そしてさ、よ、う、 な、ら」

その瞬間、ぼくのパソコンは急にシャットダウンした。 あわてて再起動し、ブラウザの履歴をチェックしてみたが、どこにも直前にアクセスしたページはな く、チャットのログも勿論残ってはいなかった。

それから一ヶ月、ぼくはほとんど毎日のように、あの見たこともないページのポップアップと「や あ!」という声を心待ちにしたが、それは二度と起こらなかった。 あれは幻のハッカーという幻だったのだろうか。

専門学校を卒業したぼくは今、パソコンサポートスタッフの仕事をし、お客さんや上司に怒られなが ら、懸命にパソコンという不機嫌な機械と格闘している。

RIGHT:完

----

----

# Python で学ぶビット演算(Python 3000 対応)

## **不能要求的人的人的人物,这些人都会不能会不能会不能会不能会不能会不能会不能会不能会不能会不能**是

#### 0.はじめに

0-0.高等学校情報科の論理演算の扱い

高等学校指導要領によれば、普通教科「情報」の3つの科目「情報A」「情報B」「情報C」のう ち、プログラミング言語の扱いをはっきりと示しているのは、「情報B」の科目です。

特に「コンピュータの仕組みと働き」という項目に於いては、簡単なビット演算の理論についても 触れられています。

 この中で「プログラミング言語の習得が目的とならないよう」と釘をさされているように、あくま でプログラミング言語は情報処理の「手段」であり、目的ではありません。

習得が困難な言語を学習に用いると、まさにその懸念が現実のものとなるでしょう。

 かといって、教育専用のプログラミング言語を用いるのがいいかといえば、「その知識が将来的に 活かせる」という点で、やや疑問が残ります。

無論、教育専用言語を用いた学習が全くムダになることは無いでしょうが、その言語特有のルール が将来的にほとんどつかえないとなれば、非効率的であることを否めません。

 そこで、数あるスクリプト言語の中でも、習得が特に容易で、かつ実用的なプログラミング言語と して有名な Python を用いて、ビット演算の学習を行うためのポイントを紹介したいと思います。

#### 0-1.プログラミング言語 Python

Python は、Google で採用されたことで一躍有名となったプログラミング言語ですが、徹底的にオー ソドックスなスタイルを追求した文法構造であるため、プログラミング初学者や非プログラマの為の 手軽なスクリプト言語、あるいはプロトタイピング用の実行可能仮想コードとしても高い評価を得て います。

Python は、テキストファイルにスクリプトを書いてそれを実行することも勿論可能ですが、簡単な 動作実験であれば、コマンドラインから呼び出して、1行づつスクリプトを打ち込み、評価するコマ ンドラインモードが便利です。

 このコマンドラインモードは、「インタープリタ」や REPL(read-evaluate-print-loop)などとも呼 ばれ、人工知能開発言語として有名な Lisp などで採用され、手軽な実行環境として重宝されています。

 プログラミング言語によっては、このようなコマンドラインでの対話式では、機能が制限される場 合もありますが、Python ではそのような制限は殆どありません。

 そのわずかな制限の殆どは、コマンドラインコンソール自体の制限に由来するものであり、Python の言語的な使用に由来するものは一切無いと言って良いでしょう。

Python 言語自身の入門については、ネットの上を検索すればそれこそ山ほど見つかりますので、こ こでは省略させて戴きます。

本文書は Python の次期主力バージョンである ver.3.0 以降を想定して説明します(Python ver.3.0 の情報については、Python 3000、もしくは py3k でも検索できます)

Python 2.x 以前を対象としたテキストを使用しても Python の勉強はできますが、本文書のスクリプ トは Python 3.0 以降でしか動作しない機能や書式を用いていますので、気をつけてください。

### 1.学習範囲

1-0.学習範囲の設定

 ビット演算の領域を高等学校の情報の授業で扱おうとすると、様々な問題がその前に横たわってい るのに気づくでしょう。

 意義、実用性の問題とあいまって、最大の問題は「どこまで学習の対象とするか」という、学習範 囲の問題です。

 コンピュータの黎明期、一般人がコンピュータに触れる機会など殆ど無かった時代に情報処理の話 をしようとすれば、自ずとコンピュータの仕組みやビット演算の仕組みを話す必要がありました。

 現在、実習用としてコンピュータが一人一台使える時代に、同様な話をしても、使いようの無い知 識として受け取られる危険性があります。

 昨今の風潮では、ビット演算/論理演算は、ハードウェアを直接弄る職人プログラマの領域だと考 えられている節もあります。

 実際には職人どころか、一般の非プログラマの目の前にすら、生のビット演算光景が観察できます。 例えば、IP アドレスのビットマスクなど、簡単なビット演算以外の何物でもありません。

 その他、アイディア次第では、様々な場面で二進法演算は役立ちます(もちろん、パズルのような 頭の運動にもなります)

 そのためにも、折角覚えても使いようのない知識はできるだけ省いて、範囲を組み立てる必要があ るでしょう。

 そこで私が提案する範囲設定は、「ビット演算の中で、非プログラマでも実用可能な知識」とした いと思います。

具体的な領域については、以下にお話していきたいと思います。

# 1-1.二進法(binary)の領域

通常、ビット計算や論理演算は、二進法の知識の説明から始まります。

二進法は、ビットを数値化する上でなくてはならない知識です。

 しかし、それとセットでかならずついてくる「二進法計算」の必要性については、かなり疑問です。 そもそも、コンピュータに計算させるための手段として二進法を使うのに、その二進法計算を人間 が手計算でやっては本末転倒です。

十進法⇒二進法の変換、そして二進法⇒十六進法の変換は、データの基礎知識として必要でしょう。 しかし、十進法⇒十六進法や十進法⇒十六進法の変換は、話としてはともかく、覚えこませる必然 性は見当たりません。

底の変換は、十進法⇒二進法⇒十六進法までができれば、あとの計算はコンピュータにお任せしま しょう。

#### 1-2. 数値の表現 (実装)法

 コンピュータのビットに関する知識といえば、最初に0と自然数の実装方法を学び、その次には2 の補数による負の整数の実装法、さらには浮動小数点数の実装方法に進みます(ベテランの先生であ れば、ゾーン形式やパック形式の数値表現などの知識も、披露してくれるかもしれません)

特に数学系/工学系の情報科の先生としては、このあたりは非常に「面白い」分野であり、ついつ い熱弁を振るってしまうのも無理は無いのですが(知識を熱く語らない先生なんて、魅力半減ですか らね)しかしここに大きな落とし穴があります。

二進法は基本概念、2の補数や浮動小数点数の話は実装の問題、と、両者の意味合いが微妙に異な

るので、両方を続けて話されると、生徒が少なからず混乱します。

当然ですが、ビットによる負の数や浮動小数点数の実装は、完全に二進法のルールには従ってはい ません。

二進法の概念を完全に理解しないうちに、負の数や浮動小数点数の話に進めるのは危険です。 よって私は、「0と自然数」の実装方法だけに限定することをお勧めします。

1-3.論理演算/ビット演算

情報の授業で扱われる論理演算に関係するものとしては、、論理和(OR ∨)、論理積(AND ∧)、 論理否定(NOT 一)の他に、排他的論理和(XOR,NOR)の話があります。

このうち、論理和、論理積、論理否定は基礎ですので、勿論話すべきでしょう。

排他的論理和(「どちらか一つ」)については、は、論理演算としてはやや高度な部類に入ります が、概念的にはわかりやすいですし、ビット演算としても実用としても使いやすいので、これは範囲 に入れるべきでしょう。

 ただし、排他的論理和の延長としての、半加算器や加算器の話は、やや複雑な話になるので、割愛 したほうが良いでしょう。

 さらに、ビット演算のシフト演算は、掛け算/割り算の原理などで面白い分野ではあるのですが、 その話に付随する桁あふれ問題などを考えると、これも範囲に入れるべきではないでしょう。

#### 1-4.記憶容量

ビット/バイトの話から、8ビットまでの二進法は、勿論問題にすべきです。

バイトに対し、8ビットであることを正確に示す「オクテット(octet 「八重奏」などという意味で も用いる)」という言葉を使ってもいいのですが、まぁ、今現在では殆ど意味が無いでしょう。

基本的にデータはバイト単位で処理しますので、8ビット以上の記憶容量の話については、あまり 触れる必要は無いと思われます。

1-5.その他

発展的な内容については、とりあえず基礎が理解されればいずれできます。

まずは欲張らずに、基礎的な部分を固めることから進めましょう。

 せっかくパソコンが使えるのですから、紙上での計算より、コンピュータを立ち上げて、そこで 「実験」させることによって、生徒の感性に訴える方法のほうが、早く深い理解につながるのではな いかと思います。

2.授業として Python で使えるツール群

2-0.Python のコマンドライン・コンソール

Python を Windows にインストールすると、スタートメニューから「Python(command line)」が選べ ますので、これでスタートできます。

Python が既にインストールされている Linux や Mac OSX のような UNIX 系の OS の場合、適当な シェルを開いてそこから'python'と打ち込めば、コマンドラインモードで Python が立ち上がります。 コマンドラインを終了させるには、exit()関数及び quit()関数が使えます。

なお、立ち上げればわかると思いますが、行頭の'>>> 'はプロンプトですので、打ち込む必要はあ

りません。

※プロンプト(prompt):コマンドラインで、入力可能な行の行頭に現れるマーク。 DOS / Windows 系 コマンドプロンプトでは'>'、UNIX 系シェルでは'\$'が、プロンプトとしてよく使われる

2-1.二進法リテラル

※リテラル(literal):数値や文字を直接プログラムの中に書き込むための書式

Python(ver.3.0 以降)では、以下のように二進法を直接書くことができます。

 $\gg$  0b100

4

 $\rangle$ 

二進法表記の前に、'0b'の文字をつければ、二進法リテラルと判定されますので、二進法として数 値処理されます。

リテラルですから、数値としてそのまま計算もできます。

 $\gg$  0b100 + 0b011

7

 $\rangle$ 

0b100 が4、0b011(桁を揃えてみたが、もちろん 0b11 でも良い)が3ですので、答えが7となります。 なお、十六進リテラルは、頭に'0x'をつけます。

 $\gg$  0x100

256

 $\rangle$ 

2-2.十進法数を二進法で表示する。

十進法の数値を二進法表示するには、bin 関数を使用します。

 $\gg$  bin(100) '0b1100100'

 $\rangle$ 

同様に、十六進法表示ならば、hex 関数を利用します。

 $\gg$  hex (100) '0x64'  $\rangle\rangle$ 

2-3.論理演算子

May, 2008 TSNET 25

ビット演算で論理積(合接 ∧)を求める場合は、&演算子を利用します。

>>> 0b111000 & 0b001100 8 >>> bin(0b111000 & 0b001100) '0b1000'  $\rangle$ 

論理和(離接 ∨)は|演算子を利用します。

>>> 0b111000 | 0b001100 60 >>> bin(0b111000 | 0b001100) '0b111100'  $\rangle$ 

 論理否定(¬ ビット反転)は~演算子を利用しますが、通常に使用すると、多分予想とは異なる 結果が出ます。

 $\gg$  ~0b1010  $-11$  $\gg$  bin( $\degree$ 0b1010) '-0b1011' >>>

 これは2の補数を負の数として利用しているために起こる現象ですので、反転の結果を正確に表示 しようとするなら、その結果に対し、表示ビット分のビットマスクとの論理積を取る必要があります。 たとえば4桁分のビットを表示させるには、0b1111 との論理積を取ります。

```
>>> ~0b1010 & 0b1111
5
\gg bin(~0b1010 & 0b1111)
'0b101'
\rangle
```
 表示に関して、上記のようなわずらわしさを省略するために、以下のような関数を作成しておくと 便利です。

# 表示ビットが可変(デフォルトは8桁) bits = lambda x,  $y = 8$ : print(('0' \* y + bin(x & 2 \*\* y - 1)[2:])[-y:])

lambda 文になじみの無い方は、以下の定義が等価となります。

def bits(x,  $y = 8$ ): # デフォルトは 8bit x = x & (2 \*\* y - 1) # マスク  $x = bin(x)$  # 二進法表示 x = x[2:] # '0b' を除去

x = '0000000' + x # 0 を表示 x = x[-y:] # 表示桁数を表示 print $(x)$ 

 この bits 関数はモジュールに収納し、実習開始直後にインポートして使用可能にしておくと良いで しょう。

bits 関数を実際に使用した場合、以下のように表示されます。

 $\gg$  bits ( $\degree$ 0b10101010) 010101

 $\rangle$ 

排他的論理和は、^演算子を使用します。

 $\gg$  bits(0b10101010  $\degree$  0b11110000) 01011010  $\rangle$ 

排他的論理和(XOR,NOR) A ^ B は、(A | B)&(~(A & B))に等価です。 A XOR  $B = (A \tOR B)$  AND (NOT  $(A \tAND B)$ )  $= (A \vee B) \wedge (\neg (A \wedge B))$ 

2-4.論理包含

 論理包含(A ならば B, A ⇒ B)は、条件付き評価式を用いれば書けますが、かならず「~でないなら ば(¬A ⇒ C)」の else がくっつくことになります。 即ち、「AならばB、そうでないならC」とし、B if A else C と書きます。

 $\gg$  100 if True else 200 100 >>> 100 if False else 200 200  $\left\langle \right\rangle \right\rangle$ 

2-4.連続バイトデータオブジェクト(bytes, bytearray)

 連続したバイトデータを扱うツールとしては、bytes オブジェクトや bytearray オブジェクトが便利 です。

 たとえば、'abcde'という文字列を、文字コードの数値として扱いたい場合は、以下のように書きま す。

 $\gg$  b = b' abcd'  $\gg$  b[0] 97

 $\rangle$ 

bytes オブジェクトのリテラル表記では、文字列の前に b と書きます。

bytes オブジェクトを数値コレクションより生成するには、以下のようにおこないます。

```
\gg b = bytes((97,98,99,100,101))
```
 $\gg$  b

# b'abcde'

 $\rangle\rangle$ 

```
※コレクション(collection):複数のオブジェクトを収納するコンテナオブジェクト。タプル、リスト、
辞書など
```

```
bytes データは、全体としては文字列として表示されます (ASCII データの範囲を超えると、エスケー
プ文字を使って表示されます)
```
bytes データは不変オブジェクト(内容を変更できない)ですので、可変オブジェクトとして扱うに は、bytearray オブジェクトを用います。

```
bytearray オブジェクトにはリテラルは無いので、bytes データなどから生成します。
```

```
\gg ba = bytearray(b'abcde')
\gg ba
bytearray(b'abcde')
\left\langle \right\rangle \right\rangle
```
無論、数値コレクションからも、変換可能です。

```
\gg ba = bytearray((97, 98, 99, 100, 101))
\gg ha
bytearray(b'abcde')
\rangle
```
bytearray オブジェクトは可変オブジェクトなので、内容の差し替えが可能です。

```
\gg ba
bytearray(b'abcde')
\gg ba[0] = 120
\gg ba
bytearray(b'xbcde')
\rangle\rangle
```
bytearray オブジェクトを bytes オブジェクトに戻すには、単純に bytes を関数として呼び出して新 たにオブジェクトを生成すれば可能です。

```
\gg ha
bytearray(b'xbcde')
\gg bytes (ba)
b'xbcde'
\rangle\rangle
```
当然ですが、bytes オブジェクトや bytearray オブジェクトの1アイテムの情報量は1バイトなので、 1アイテムにつき 0~255 の数値しか収納できません。

ファイルをバイトデータとして読み込む場合は、open 関数のオプションに'rb'を付けます。

 $\gg$  f = open('op.txt','rb')  $\gg$  k = f.read() >>> k b'Hello! Python World!!\r\n' >>>

バイトデータを一気に数値表記する方法は意外と簡単で、tuple や list に変換してやればいいの です。

>>> name = b'Yasuo Fukuda' >>> name b'Yasuo Fukuda'  $\gg$  tuple(name) (89, 97, 115, 117, 111, 32, 70, 117, 107, 117, 100, 97) >>>

 以上がビット演算/論理演算の学習に利用できそうなツールですが、この他の Python の一般的なツー ル(例えばリストや辞書、集合、タプルなどのコレクション、ファイルなど)も勿論十分に活用して 下さい。

#### 3.実際の実習

3-0.「実験」的に実習を行う

簡単とはいえ、プログラミング言語まで持ち出して実習を行うわけですから、普段のワープロや表 計算ソフトを活用した実習と同様のことをしていては面白くありません。

Python のコマンドラインインタープリタを用いる以上は、決められた通りにキーを押すだけでなく、 生徒が色々自分で試してみることを、是非推奨してください。

色々試した結果どうなったのか、あるいは、こうしたらどうなるか予想して、実際やってみてどう だったなどの実験的要素が、授業をよりエキサイティングに変えてくれるはずです。

3-1.まずは「計算機的」に使う

まずは、誰でも使える「四則演算機」としての使い方。

+や-の記号はそのまま使えますし、×は\*、÷は/を用います。

注意すべきは小数点を含む浮動小数点数で、割り算を行うと、整数同士の割り切れる割り算であっ てもかならずこの浮動小数点数型となって表示されます。

 これが、0.5 や 0.25 などの2の累乗のものなら問題無いのですが、1÷5などの結果として出てく る 0.2 などは、やや意外な表示を行います。

>>> 1 / 5 0.20000000000000001  $\rangle$ 

 これは、浮動小数点数が二進法表現を使用しているために起こる現象です。 簡単に言えば、0.2 などの小数は二進法では正確には表せないのです。 この問題は、見かけ上については、表示関数である print を使えば解決します。

 $\gg$  print (1 / 5)

0.2

 $\rangle$ 

このように、小数表示にやや難があるものの、電卓では真似できない技もあります。

たとえば累乗(べき乗)計算は、'\*'を二つ並べた'\*\*'を用います。

100の100乗など、電卓ではとても表示できません (201桁ですので) が、Python インター プリタなら楽勝です。

 $\gg$  100  $**$  100

# 100000000000000000000000000000000000000000000000000000000000000000000000 000000000000000000000000000000000000000000000000000000000000000000000000 000000000000000000000000000000000000000000000000000000000  $\left\langle \right\rangle \right\rangle$

 また、演算順序は通常の計算と同じ(乗算・除算が先で加算・減算が後)ですし、カッコも使えま すので、慣れれば電卓よりはるかに便利です。

まずはこのスーパー計算機に慣れるまで、生徒に存分に弄らせてみてください。

3-2.二進法の計算

さて、計算機に慣れたら、次は二進法です。

 といっても、まずは二進法リテラルを打ち込ませて、そのまま十進法表示される数値を確認するだ けです。

このとき、特に 0b1,0b10,0b100,0b1000 など、キリの良い数値を必ず確認させてください。

### $>>$  0b1000

8

 $\rangle$ 

 もし、教室で事前学習を行う機会があるのなら、1,2,4,8,16,32,64,128 と書いた8枚のカードを組 み合わせれば、0~255 までの数値が表現できることを確認させておくと良いでしょう(この授業中に 黒板/ホワイトボード/プロジェクタなどで説明しても良い)

<授業例>

1のカードだけなら、1か0しか作れない(0はカードを使わないことで作る)

1 と 2 のカードなら、0~3 の数字が作れる。

1 と 2 と 4 のカードなら、0~3 の数字他に、4 を足して 4~7 の数字も作れる。

1 と 2 と 4 と 8 のカードなら、0~7 の数字他に、8 を足して 8~15 の数字も作れる。

1 と 2 と 4 と 8 と 16 のカードなら、0~15 の数字他に、16 を足して 16~31 の数字も作れる。

1 と 2 と 4 と 8 と 16 と 32 のカードなら、0~31 の数字他に、32 を足して 32~63 の数字も作れる。

1 と 2 と 4 と 8 と 16 と 32 と 64 のカードなら、0~63 の数字他に、64 を足して 64~127 の数字も作れる。

1 と 2 と 4 と 8 と 16 と 32 と 64 と 128 のカードなら、0~127 の数字他に、128 を足して 128~255 の数字 も作れる。

つまり、1,2,4,8,16,32,64,128 のカードを組み合わせれば、0~255 の数字が作れる。

 これを、それぞれ桁数と考え、たとえば十進法の 101 が 100 + 1 であるように、二進法の 0b101 も 0b100 + 0b1 であることを説明します。

そうすればイメージとして、二進法を理解しやすくなります。

 あとは 0b1 + 0b1 = 0b10 の桁上がりの原理さえ理解できれば簡単なのですが、これも実際の十進 法の数値を見つつ話せば、かなり分りやすくなります。

なにより計算が嫌いな生徒でも、計算はコンピュータが代わってやってくれるので、楽勝です。

同様に、十六進法リテラルや hex 関数を用いて、十六進法の感覚を掴みます。

特に二進法リテラルを十六進法表記に、十六進法リテラルを二進法表記に変換すると、どうして十 六進法が便利なのかがわかります。

3-3.論理演算実習

 論理積、論理和、論理否定、排他的論理和の実際の計算は、先ほど作った bits 関数を使用したほう が理解しやすいと思われます。

'binary.py'というモジュールファイルに bits 関数を登録した場合、とりあえずインポートさせま す。

 $\gg$  from binary import  $*$  $\gg$  bits (255) 11111111  $\rangle$ 

Python のモジュールは面倒な手間は一切不要で、行いたい処理や、登録したい関数やクラスの定義 を書いたファイルを用意するだけです(ファイル名の拡張子は.py とします)から、非常に簡単です。 Python のパスの通っているところ(Python フォルダの中の Lib フォルダの中など)に入れておくと良 いでしょう。

論理演算に関しては、実際にいろいろ試すのが一番です。

特に、bits 関数は、十進法表記同士の計算結果も二進法として表示しますので、十進法で論理演算 問題を生徒に予想させ、実際にコンピュータに計算させた結果と見合わせるというのも面白いでしょ う。

3-4.論理演算実習の応用例

ここで、ビット演算を用いた例を挙げてみます。

「12人のグループに0~11番の番号をつけて出欠席を管理します。出欠席状況を簡単な16進コー ドで表し、欠席管理や特定メンバーの出席状況を示すには、どのようにすればよいでしょうか?」

解答の方法はいくつかあるでしょうが、簡単な例としては以下の通り。

「管理する数値をXとし、全員出席の場合の数値を2の12乗から1を引いた数とする(この数値は、

二進法で表示すると、ちょうど1を12個並べた数値となる)

 出欠コードを作成するには、「2の欠席メンバーのナンバー乗」を合計したものと全員出席コード の排他的論理和を取る。

出欠コードは十六進法で管理する。

 出欠コードから、特定メンバーの出席を確認するには、出欠コードと「2の欠席メンバー乗」との 論理積を取り、0かどうかを確認する」

>>> ALL = 2 \*\* 12 - 1 # 全員出席コード  $\gg$  bin(ALL) '0b111111111111' >>> DATA = ALL ^ (2 \*\* 3 + 2 \*\* 5 + 2 \*\* 7) #3, 5, 7 番が欠席 >>> hex (DATA) # 管理データコード(3桁の十六進コード) '0xf57' >>> DATA & 2 \*\* 4 # 4番の出欠確認(0 でなければ出席) 16 >>> DATA & 2 \*\* 5 # 5 番の出欠確認 (0 でなければ出席)  $\Omega$ >>> 排他的論理和を取れば、特定のビットを簡単に OFF にできます。

 また、論理積を用いれば、特定ビットの状況を簡単に調査できます。 表示させると0か0でないか、という微妙な表示方法になりますが、プログラムの中で使用すれば、

0か0でないかは、条件式の中では「偽か真か」として用いることが出来ます。 なお、参考までに、プログラムとして出欠オブジェクトを作った場合どのようになるかの動作コー ドを、載せておきます。

```
>>> class Attendance:
```

```
... def __init__(self, number, *absence):
\ldots self. ALL = 2 ** number - 1
       self. PRESENCE = self. ALL
... if absence:
... self.absence(*absence)
... def code(self):
... return hex(self.PRESENCE)[2:]
... def presence(self, number):
\ldots if self. PRESENCE & 2 ** (number - 1):
          print('No.%d is presence.' % number)
... else:
         print('No.%d is absence.' % number)
... def absence(self, *number):
... for n in number:
... self.PRESEARCH \hat{=} 2 ** (n - 1)...
\gg data = Attendance (100, 88, 55)
\gg data. presence (77)
No.77 is presence.
\gg data. presence (88)
No.88 is absence.
```
 $\gg$  data. presence (55) No.55 is absence.  $\gg$  data. absence (77)  $\gg$  data. presence (77) No.77 is absence.  $\gg$  data.code() 'fff7fefffffbfffffffffffff'  $\rangle$ 

4.おわりに

 ビット演算や論理演算、文字コードの話は、シンプルな部分を取り出し、さらにスクリプト言語で 実際に動かすことによって、学習の難易度が格段に易しくなります。

紙の上では理解しづらい概念も、実際に計算式を入れてみれば一発です。

 プログラミング言語とビット演算、どちらも「難しい」と敬遠される領域ですが、両者をあわせて 実習すれば、生徒の興味を十分引き、楽しく学習することが可能です。

 どうぞ、「コンピュータ本来の醍醐味」を、ビットを叩くことによって、生徒に体験させてくださ い。

# オブジェクトを廻る日記

jscripter

#### Foreword

 オブジェクト指向プログラミングという用語を最初に聞いたのは、おそらく C マガで C++を知ったと きか、Java が登場した時(アーサー・バン・ホフ他著、「かんたん JAVA」、アジソン・ウェスレイ・ パブリッシャーズ・ジャパン、1996 年)だと思うが、定かではない。ビル・ゲイツが WindowsNT を開発 する時に C++を使うように指示して大混乱に陥った話を読んだ時も、へーそんなものなのかと漠と思っ た程度の認識であった(G・パスカル・ザカリー著、「闘うプログラマー 上下」、日経 BP 出版セン ター、1994 年)。

 そんな具合だから、僕が Perl を知って以来、オブジェクト指向を実際に使ってみるまでに 10 年を要 し、オブジェクト指向を極めてみようと考えるまでにさらに 5 年を要したことになる。本稿は、オブ ジェクト指向の概念を極めようとして辿った道筋の記録、著者の Web 日記「日曜プログラマのひとり ごと」に掲載している関連記事を時系列順に集成したものである。

 そのきっかけの最大のものは、昨年(2007 年)の Larry Wall のたまねぎの状態 11 のトークだった。 Perl 6 の話の中に Moose という Perl 5 用のモジュールが紹介されていたのだ。Moose のドキュメント の引用文献を読み、孫引きを始めるとオブジェクト指向とコンピューティングの歴史との関わりが見 え始めた。

 結局、オブジェクト指向を調べていくと、フレーム理論、意味ネットワーク、グラフ理論、指示的 意味論(denotational semantics)、集合論までを辿ることになった。

 僕は、いささか単純ではあるが、ロラン・バルトの ERC やコノテーション(内包)とデノテーション (明示)の入れ子構造の議論(ロラン・バルト著、「零度のエクリチュール 付・記号学の原理」、みす ず書房、1971 年)によってオブジェクト指向が腑に落ちた。ERC は Expression-Relation-Content の言 葉(記号)の持つ二重性を示す。デノテーション(denotation)は ER(ERC)という言葉の入れ子構造を表す。 C(Content)に ERC を組み込み、内容をさらに説明する構造である。言葉(記号)は自然とそのような性 質を示すのだから、プログラミング言語も当然、その方向に進むべきではないかということである。 入れ子になった ERC はオブジェクト指向の概念ではオブジェクトの属性と考えることができる。

調べたものの中に、フレーム理論などの知識表現の理論の一つとして"Unit Package"(Stefik, 1979)があった。現在のオブジェクト指向における様々な概念について、豊かなインスピレーションを 与えてくれる。オブジェクトは、より大きな意味ネットワークの仕切られた集合 (Units)であり、 Nodes、Links と Attached procedures からなる構造を持ったものとして考えることもできるだろう。 Unit Package では、Nodes 間の構造を定義する Links はいくつかの"aspects"を持つ slot として生成 さ れ、slot の持つ継承 (INHERITANCE ROLE)に ついて 4 種類のモードがある。 Unit Package は MOLGEN(Stefik,1981)という分子遺伝学の実験計画法のために開発されたものである。

 $(2008 - 05 - 05)$ 

#### Experimental

10/18/2007 (Thu.) [\[ サイバースペースカウボーイズ\]](http://homepage1.nifty.com/kazuf/renewal_index.html#csc) オブジェクト指向

[第百六十七回 オブジェクトオーバードライブ 前編ネ](http://keith.weblogs.jp/cyberspace/2007/10/post_d806.html)タ。TSNET でも話題になっているが・・・

僕も「オブジェクト指向 Perl モジュールミニ入門」を「実践実用 Perl」に書いたので、少しは勉強 したが、オブジェクト指向についてそれほど理 解できているとは言いがたい。実際上、オブジェクト を取り扱うのは、オブジェクト指向モジュールを使う場合に限られるからだ。人の書いたものを使う 場合に は、使い方だけの知識になってしまってオブジェクトについて理解する必要はほとんどない。 モジュールを作る側にまわらないと理解する機会はそれほどないということになる。

最近、chromatic、Damian Conway、Curtis "Ovid" Poe 著、株式会社ロングテール、長尾高弘訳、 「PERL HACKS」(オライリー・ジャパン、2007 年)をつい買ってしまったが、なかなかワクワクするク レジットやまえがきがあったからだ。第5章「オブジェクトのハック」のまえがきから引用してみよ う。

Perl のことを知れば知るほど、高水準の抽象を作り、利用するための選択肢は増えてい く。次に同僚たちが解決できない困難な問題にぶつかったら、 自家薬籠中の物としてい る OO トリックを取り出し、にっこり笑ってこう言おう。「だいじょうぶだよ。Perl は何 でもできる。」

もちろん、Perl にはカプセル化、継承、演算子のオーバーロードそしてポリモーフィズムだろうが、 総称だろうが、多重ディスパッチだろうが、永続オブジェクトだろうがすべてある。

・・・ということで、少し勉強してみようかという気持ちになってきた^^)v

[10/20/2007 \(Sat.\)](http://homepage1.nifty.com/kazuf/renewal_index.html#program)

[\[ プログラミング\]](http://homepage1.nifty.com/kazuf/renewal_index.html#program) オブジェクト指向プログラミング - 裏返しオブジェクト?!

Perl の場合は、パッケージがクラスで、リファレンスが指し示すものがオブジェクトであり、サブ ルーチンがメソッドになる。ハッシュのリファレン スは祝福(bless)されてパッケージに結び付けら れる。「PERL HACKS」の「オブジェクトをハックする」を読んでいると、「裏返しオブジェクト」の 実装が出てくる。特に Class::Std モジュールを使うと便利らしい。「裏返し」は「inside-out」の訳 である。Class::Std モジュールのドキュメントには「Perl Best Practices」(2005 年)の該当部分が 転載されている。ハッシュベースのオブジェクトから「裏返し」オブジェクトへと、Perl のオブジェ クト 指向も進化しているのか・・・

- • [オブジェクト指向プログラミング Wikipedia](http://ja.wikipedia.org/wiki/%E3%82%AA%E3%83%96%E3%82%B8%E3%82%A7%E3%82%AF%E3%83%88%E6%8C%87%E5%90%91%E3%83%97%E3%83%AD%E3%82%B0%E3%83%A9%E3%83%9F%E3%83%B3%E3%82%B0)
- • [Object-oriented programming Wikipedia, the free encyclopedia](http://en.wikipedia.org/wiki/Object-oriented_programming)

問題は、オブジェクト指向プログラミングに適した題材・素材を持っているかどうかということで ある。単にフィルターを書くだけならオブジェクト指向は不要である。ここ数年間で、本サイトでは、 日記記事から年間のカテゴリ別インデックスや月ごとのインデックスを出力するだけでなく、月単位 で RSS/Atom に変換して出力したり、Timeline データ用の XML を出力するようになった。これらはすべ てフィルターである。最近では、 CodeZine 記事の連載を駆動力にして、Atom データを元に SQL データ ベースを構築するようになっている。オブジェクト指向プログラミングを、日記記事データの構造を オブジェクト化して、ビュー(View)をコントロールするようなシステムへの転換に応用することも一 つの課題にしてもよいかもしれ ない。

HACK#49 の「オブジェクトを本当にポリモーフィックなものにしよう」に食欲がそそられた。モデル とビュークラスの作り方と使い方の簡単なサンプルが示されている。ここでは、Class:Trait というモ ジュールが紹介されている。「trait」というのは「特性」とか「形質」という意味である。

デスクトップ CGI は、CGI をパイプ的あるいは連鎖的につないで実行する構想を当初から持っていた が、その発想はバッチ処理から抜け出していない。SQL データベースによって Ajax などを利用したイ ンタラクティヴなシステムへの移行を進めているわけだが、次第にオブジェクト指向プログラミング との親和性が高くなりつつあることを感じている。もっとも、@nifty の@homepage の CGI サービスは Perl5.005\_02 のままだからなあ。Perl を使って動的なページを試すなら、LaCoocan で遊ぶしかないか もしれない。

更新: 2007-10-21T11:19:24+09:00

12/22/2007 (Sat.) [\[Perl\]](http://homepage1.nifty.com/kazuf/renewal_index.html#perl) 言葉と物 C - たまねぎの状態 11

我がサイトにふさわしく、言葉と物シリーズ 100 番目の記事は Perl で飾ろう[。Slashdot | State of](http://developers.slashdot.org/article.pl?sid=07/12/07/1511240) the Onion 11ネタ[。Programming is Hard, Let's Go Scripting...に](http://www.perl.com/pub/a/2007/12/06/soto-11.html)は、最近の [Larry Wall の](http://en.wikipedia.org/wiki/Larry_Wall)考えが 示されている。

かなり詳細にスクリプティング言語について論じているので、興味のある人は読んでみるとよいだ ろう。結論として、スクリプティングの未来は、Perl 6 にあるというのが Larry Wall の意見である。 部分的に引用・訳出してみよう。

• まえがき

私は、ほとんどの人々にとって、スクリプティングはわいせつなものに良く似て いると思う。私はそれを定義できないが、私はそれを見るとき、それを知るだろう。 周囲に浮かんでいるいくつかの普通のミームがある。

- 単純な言語
- 「すべてのものは文字列である」
- 素早いプロトタイピング
- 糊言語
- プロセス制御
- コンパクト/簡明
- より悪いものはより良い
- ドメイン特定
	- 「電池内蔵」

...私はここの実際の中心を知らない。少なくとも技術用語で。私が一つの比喩を 選ばないといけないとすれば、それは、「やさしい進入車線」(easy onramps)だろ う。そして、遅い車線。たぶん、いくつかの選択的高速車線を持っている。

• Easy Onramps

しかし、基本的に、スクリプティングは技術用語ではない。我々がなにかをスク リプティング言語と呼ぶとき、我々は初めに言語的文化的判断をしている。技術的 判断ではない。

私は人間性の一つのものとしてスクリプティングを見る。それは我々の言語的起 源を示している。そう、ルーツについて話そう...

- The Past
- BASIC
- RSTS BASIC/PLUS
- Unix?
- JAM(no not that one)
- LISP
- Pascal, Ada
- Unix, shell
- BSD, csh
- C
- $shell + awk + sed + find + expr...$
- C xor shell
- Tcl
- Python
- Ruby
- \*sh
- PHP
- JavaScript
- Monad/PowerShell
- Lua, AppleScript
- The Present

現在の状況を見ると、見えるものは様々なスクリプティングコミュニティであり、 ジャングルの隣り合った部族かのように振る舞い、時には交易し、時には争うが、 概してお互いの自己満足的孤立の方法には干渉しない。

私はこのようなことがらに人類学的な見地を取る傾向がある。あなた方の多くは Perl プログラマーであるか、いくらかの人は他のプログラミング部族から来てい る。あなたの部族の歴史によれば、もしあなたが C プログラマーならば文字列をバ イト配列のポインタと考え、関数プログラマーならばリストと、 Java プログラマー ならオブジェクトと考える。私は、文字列を大文字の T を持つテキストとして見る。

• Text

この項で言いたいことは少しわかりにくい。結局、言語学の素養のあるラリーらしい 導入部なんだろう。Perl はポストモダン言語であるとか、すべての人間の言語はチュー リング完全(Turing complete)であるとか、言語は言うことを強制するとかである。確 かに言語は書き方や喋り方を書き手や話者に強制する。人間は修得した言語に従って 世界を認知するからである。それがすべてではないが、プログラミング言語も同様であ る。以下の項が本論である。

- • [Wycliffe Bible Translators : World Missions for Unreached People Groups](http://www.wycliffe.org/)
- • [Turing completeness Wikipedia, the free encyclopedia](http://en.wikipedia.org/wiki/Turing_complete)

それで、言語はあなたが言うことを強いられることにおいて異なる。明 らかに、もしあなたの言語があなたに何か言うことを強いるとすれば、あ なたはあなたの言語を使うあの特別な次元において簡明であることはでき ない。なにが、我々をスクリプティングに立ち戻らせるのか。

異なるスクリプティング言語が簡明であるためにいくつの方法があるの か?

ロシアのボルシチにいくつのレシピがあるのか?

言語デザイナーは多くの自由度を持つ。私はそれらのうちのいくつかを 指摘したい。

- early binding/ late binding
- eager evaluation/lazy evaluation
- eager typology/lazy typology
- limited structures/rich structures
- symbolic/wordy
	- • [Huffman coding Wikipedia, the free encyclopedia](http://en.wikipedia.org/wiki/Huffman_coding)
- compile time/run time
- declarational/operational
- immutable classes/mutable classes
- class-based/prototype-based
	- • [Moose](http://search.cpan.org/perldoc?Moose)

本文の中で唯一のリンクである。

Moose は Perl 5 のなかの Perl 6 なのですか?

いいえ。Moose は Perl 6 に多くを触発されているが、Perl 6 それ 自身ではない。代わりに、Perl 5 のためのオブジェクト指向システ ムである。私は、同じ旧い退屈な Perl 5 のオブジェクト指向コー ドを書くのに疲れ、Perl 6 のオブジェクト指向に涎が垂れたので、 Moose を構築した。そう、Ruby に切り替える代わりに、私は Moose を書いた(^^)

(Moose - A complete modern object system for Perl 5, 著者: Stevan Little, 著作権: [http://www.iinteractive.com,](http://www.iinteractive.com/)ライセンス: Perl と同じ) クラスベースとプロトタイプベース両方のアプローチを可能にするため に開かれるもう一つの次元がある。あなた方のだれかは、Self あるいは JavaScript のようなクラスのない言語に親しいかもしれない。クラスの代 わりに、オブジェクトは原型からクローンをコピーするか、他のオブジェ ク トに委任する。多くの種類のモデリングでは、それは、実世界が働く方 法に実際上近いものである。実際の有機体は再生産する時に DNA を複製す る。自分自身 のいくつかの DNA を持たないと、@ISA 配列が、DNA の残りを 含む親オブジェクトを告げる。

Perl 6 のメタオブジェクトプロトコルのデフォルトはクラスベースであ るが、プロトタイプベースのオブジェクトを仕立てるためにも十分に柔軟 である。あなた方の うちの誰かは Perl 5 の Moose を試したことがある。 Moose は本質的に Perl 6のオブジェクトモデルのプロトタイプである。と にかく、意味的なレベルにおいては。シンタックスは小さな違いである。 望むべくは、Perl 6 で少しでもより自然でありたい。

- • [Apocalypse 12:](http://dev.perl.org/perl6/doc/design/apo/A12.html) Objects
- Synopsis 12: Objects
- passive data, global consistency/active data, local consistency

データと制御についてのあなたの見方は、脳が如何に関数的にあるいは オブジェクト指向的であるかによって変化するだろう。人々は異なるよう に考え る。ある人々は証明可能な普遍的な真理によって、数学的に考える。 関数プログラマーはすべてのものが純粋で副次効果から自由に見える限り は、スタックと ヒープを通じて明確な計算状態をばら撒くことはかまわな い。

他の人々は、各自が個々の自由意志を持つ協同団体によって、社会的に 考える。だから、どこかの連続したヒープにあることから離れて、各々の 独立したオブジェクトに計算状態が格納されることはかなり重要である。

もちろん、我々のあるものは、我々がむしろ論理的なシャーロックホー ムズあるいは社会的なワトソン博士のいずれを模倣したいか、心に思い描 くことが 出来ない。幸運にも、スクリプティングはこれらのアプローチの いずれとも非互換ではない。なぜなら両方のアプローチは通常の人々にとっ て、より取っ付きやすいからである。

- info hiding/scoping/attachment
- object/class/aspect/closure/module/template/trait
- transaction/reaction/dynamic scope
- process/thread/device/environment
- screen/window/panel/menu/icon
- syntactic scope/semantic scope/pragmatic scope
- use Lingua::Perligata;
- Curling Up

それで、私はすべてのスクリプティング言語はすべてのこれらの次元を 考慮しなくてはならないということを示唆しているのではない。たとえ、 Perl 6 が試みているとしても。スクリプティングのパラダイムはこれらの 次元のうちのいずれか一つではない。様々な理論によると宇宙は 10 か 20 の次元に横た わっているが、一般的に我々はそれらの次元の三つか半分ぐ らいだけでなんとかやっていく。

我々が Perl 6 と呼ぶスクリプティング言語の大部分は、時間の大部分を 巻き上げた三次元の大部分を持つだろう。しかし、これらの次元を巻き上

げないためには巨大な機械 を要する実宇宙に似ず、我々は宣言を正しく保 つことによって次元を巻き上げないだろう。さて、我々は試みるだろう。 そして、それが失敗するところでは、我々は、物事を正しく保つ文化を信 頼するだろう。

例えば、それは正確には Perl 5 で既に起こったことである。我々は、宣 言、use strict; use warning; を持っている。が、それらの使用を強制す ることを決めたのは文化である。そういう訳なので、我々は、Perl 6 のほ とんどではそれがデフォルトであるべきだと決めた。それはミツバチの群 れによる決定のうちの一つである。この場合、群れ(swarm)は言語デザイ ナーよりも賢く方向転換した。そして、それはちょうど良い具合である。

Moose モジュール(Moose-0.33)の SYNOPSIS のサンプルには、「use Moose; # automatically turns on strict and warnings」とある。

• The Future

プログラミング言語の設計というものは言わば、事物をコンピュータ上で如何に表現し、事物の関 係を如何に自在に取り扱うかに関わることになるのであり、その基盤となるものの設計なのである。 プログラミング言語は仮想的に世界を記述する言語である。そして、その出力は現実空間さえ制御し、 影響を及ぼすことになるだろう。

たまねぎの状態について LW が真剣に語るのは初めてだろう。それだけ、苦しい時期なのだと思うし、 いよいよこれならいけるという完成度に到達しつつある(Parrot released, per16 passes sanity [tests again,](http://use.perl.org/~pmichaud/journal/35140?from=rss) more!)ことも示している。是非、Parrot/Perl 6 を完成して欲しい。Perl 5.10 と Moose で遊んで待ってるよ。がんばれ。

- • [Perl6 の今後](http://homepage1.nifty.com/kazuf/renewal_2003_07.html#perl_1058597307) (2003/07/19)
- The State of the Onion  $9$   $(2005/09/23)$
- • [日本 Ruby カンファレンス 2006](http://homepage1.nifty.com/kazuf/renewal_2006_06.html#ruby_1150029452) (2006/06/11)

更新: 2007-12-24T01:25:45+09:00

12/23/2007 (Sun.)

[\[ プログラミング\]](http://homepage1.nifty.com/kazuf/renewal_index.html#program) オブジェクト指向プログラミング II - Meta Object Protocol

Moose の次の出物は Class::MOP だ。Moose はこのモジュール上に構築されている。

• オブジェクト指向プログラミング - 裏返しオブジェクト?!

12/29/2007 (Sat.)

[\[ 日記\]](http://homepage1.nifty.com/kazuf/renewal_index.html#diary) 今年のまとめと来年の運勢

ある占いによると、2008 年は僕にとって「決」の年で、自分をよく見直した上で決断する必要があ るらしい。大体うっかりもので、ついつい馬鹿なことを口走るのが悪い癖なので、慎重にしないとい けないと自戒することしきりであるが、三つ子の魂百までということなので、どうなるかわかったも のではない。しかし、悪い年ではなく、発展的な良い年らしいので一安心。...「おいおい、とうとう 運勢頼みかい」と影の声が・・・

今年はさてどんな年だったか、世間では、「偽」の年という残念な結果に終わったようだが、僕の 場合は「本」だったかもしれない。新たに本を大量に買い、本棚から古い本を引っ張り出し続けた。 本に埋もれて正月を過ごす「本正月」になるかもしれない。日記記事のうち、歴史を遡り、現在の源 泉を探索し続けた[「言葉と物」](http://homepage1.nifty.com/kazuf/mc.html)シリーズが100回を迎えた。その中[で「モオツァルト」読解が](http://homepage1.nifty.com/kazuf/mozart.html)まだ走っ ている。どんな具合に進展するのか、・・・一応の成果としては[、SIMILE | Timeline を](http://simile.mit.edu/timeline/)年表表示にも 応用したこと[\(「日本のポストモダン」篇\)](http://homepage1.nifty.com/kazuf/nenpyo_Japanese_Post-Modern.html)。2 か月分の日記記事の [Timeline を](http://homepage1.nifty.com/kazuf/renewal_timeline2.html)生成するスクリプトも 少し改良して、完全自動化達成^^)v

 [CodeZine - デスクトップ CGI の](http://homepage1.nifty.com/kazuf/codezine.html) 記事も、最後のまとめの段階に至って、現在のレベルでこれ以上 進んでも技術的には繰り返しみたいな話になりそうなので、手が止まってしまった。SQL リ レーショ ナルデータベースと Ajax の導入によって、予定していた要素技術は基本的にはすべて出ているので、 後は機能の設計やそれに対応したデザインとか インターフェースのような話になる。そのためにはフ レームワークも必要だが、「言葉と物」シリーズの影響で、もう一度、スクリプト記法を含めて、ス クリプ トの構成を見直したいという気持ちが強くなってしまった。

そうこうしているうちに、Larry Wall の The State of Onion 11 を読んだ(言葉と物 C - たまねぎ  [の状態 11\)](http://homepage1.nifty.com/kazuf/renewal_2007_12.html#perl_1198326481)ので、「Perl Hacks」や「Perl ベストプラクティス」で齧っていたオブジェクト指向プロ グラミングへの関心がさらに高まりつつある[。Class-Trait-0.22: SEE ALSO に](http://search.cpan.org/~ovid/Class-Trait-0.22/lib/Class/Trait.pm#SEE_ALSO)あるリンク[、Traits ―](http://www.iam.unibe.ch/~scg/Research/Traits/) [Composable Units of Behavior\(](http://www.iam.unibe.ch/~scg/Research/Traits/)形質 - 挙動の構成可能な単位)関連を調べている。Perl においては、 Class::MOP[\( オブジェクト指向プログラミング II - Meta Object Protocol\)](http://homepage1.nifty.com/kazuf/renewal_2007_12.html#program_1198415330) や Moose などの著者であ る Stevan Little 氏の Class::Trait の Perl 5 実装があり、Perl 6 の仕様にある Roles が Traits の変 種に当たるということだ。Class::Trait の後継が、Class::MOP や Moose になるのだと思われる。前述 のリンクには多数の論文が示されている。実装があるのは、Squeak Smalltalk、Perl、Scala、C#と VisualWorks Smalltalk ということらしい。プログラミングも進化するのだなあと当たり前のことにつ いて感動した。世界の捉えかたが時代とともに変化する。それによって、一般社会では言説が変化す るのだが、コンピュータの世界においても同じようなことがあるということである。

言葉で記述された実世界のオブジェクトとプログラミング言語で記述されるコンピュータ上のオブ ジェクトの関係はどうなっているのだろうか。そんな取り止めのないことを考えながら今年も暮れて いく。

[更新: 実際は、物事はそれよりも少し自由である。role をクラスであるかのように使う ならば、ちょうど role がするように匿名のクラスのインスタンスを自動的に生成する。ク ラスを role であるかのように使うならば、クラスの現在の状態の role 類似スナップショッ トを取り、匿名の role に凍結する。]

Larry Wall, Apocalypse 12, Classes, Date: 2004-04-13, Last Modified: 2006-05-25

[Traits: to renew OO inheritance in a hacker style discussion\(](http://www.nntp.perl.org/group/perl.perl6.language/2004/02/msg16511.html)22 Feb 2004)には、「Traits ― Composable Units of Behavior」の論文についての Larry や Stevan Little らの議論がある。 Apocalypse 12 はそれを踏まえているからか、traits の用語もある。role のアイデアはそれ以前から あった。

更新: 2007-12-29T15:06:20+09:00

 $2/10/2008$  (Sun.)

「オブジェクト指向] 言葉と物 CVII - モデリングと抽象化

先週の木曜日は、朝 4 時半起きで、午前 10 時には東京でメールで届いた資料を修正して、ミーティ ング。帰りには、種村季弘著「書物漫遊記」(ちくま 文庫、1986;初出: 筑摩書房、1979)と吉本隆明

著「柳田国男論・丸山真男論」(ちくま学芸文庫、2001)を手にしていた。最近は家内から読む本が支 離滅裂だと言われる。なにしろここ数年前までは、コンピュータ・プログラミング関係か、ブルーバッ クス、SF、クランシー、立花隆、量子論、宇宙論、複雑性の科学、脳科学、人工知能関連ぐらいしか 買わなかった。

この読書傾向の変化は、この日記がもたらしたものだ。新しい知識が世界を覆いつくすまでは終わ らないだろう。

[\[](http://homepage1.nifty.com/kazuf/renewal_2005_03.html#book_1111218498)本] 『 [複雑な世界、単純な法則](http://homepage1.nifty.com/kazuf/renewal_2005_03.html#book_1111218498) 』 - Small World 再び経由[、SS > NF reviews >](http://www-users.cs.york.ac.uk/~susan/bib/nf/b/buchanan.htm) Mark Buchanan 経由[、 Susan Stepney: home に](http://www-users.cs.york.ac.uk/~susan/index.htm)ある [modelling and abstraction が](http://www-users.cs.york.ac.uk/~susan/abs/index.htm)今日のタイトルだ。このページに ある An 00 structuring for Z based on Viewsが具体的なものだ。ここのViewsは[、Model-view](http://en.wikipedia.org/wiki/Model-view-controller)[controller\(](http://en.wikipedia.org/wiki/Model-view-controller)[日本語\)](http://ja.wikipedia.org/wiki/Model_View_Controller)の view だ。ここにある Structuring (構造化)は単純なオブジェクト指向とは違う 感じ。

「Z」とは何かを探るのが本日の任務なのだが、Wikipedia にもページがある。

- • [Z notation Wikipedia, the free encyclopedia](http://en.wikipedia.org/wiki/Z_notation)
- [Z 言語](http://ja.wikipedia.org/wiki/Z%E8%A8%80%E8%AA%9E)
- • [Zermelo-Fränkel set theory](http://en.wikipedia.org/wiki/Zermelo-Fr%C3%A4nkel_set_theory)
- • [axiomatic set theory](http://en.wikipedia.org/wiki/Axiomatic_set_theory)
- • [公理的集合論](http://ja.wikipedia.org/wiki/%E5%85%AC%E7%90%86%E7%9A%84%E9%9B%86%E5%90%88%E8%AB%96)
- • [定義 Wikipedia](http://ja.wikipedia.org/wiki/%E5%AE%9A%E7%BE%A9)

結局、世界を覆いつくすには集合論を理解しなくてはならない。

Z は仕様記述言語の一種で、UML の形式的なチェックに使おうとの試みもあるようだ。言葉と物の立 場からは、ものごとの構造のモデルを考えるのには参考になるかもしれない。

更新: 2008-02-17T17:46:01+09:00

2/23/2008 (Sat.)

[\[ オブジェクト指向\]](http://homepage1.nifty.com/kazuf/renewal_index.html#oor) 言葉と物 CIX - Moose の研究 I まえがきなど

Larry Wall も注目している最新のオブジェクト指向システムモジュール、Moose を使ってみる。題 材として、手書きの [Walking World Project Google Maps API v2 版を](http://homepage1.nifty.com/kazuf/googlemaps4_2.html) CGI で書き直すことにした。こ れを整理して、5月創刊予定の TSNET 会報に載せる予定だ[\(投稿規程\)](http://text.world.coocan.jp/TSNET/?%E6%8A%95%E7%A8%BF%E8%A6%8F%E7%A8%8B)。ここでは下書きのようなものに なるだろう。

僕が Perl でオブジェクト指向を試みたのは、「実践実用 Perl」(2004 年)に「オブジェクト指向 Perl モジュールミニ入門」を書いた時が 最初である。自分のために書いたのである。その頃は、リファ レンス-デリファレンスさえ、よく知らなかったものだ。まだ、Perl4 のプログラミング・スタイルか ら抜け出していなかったから当然だった。単なるテキスト処理にオブジェクトは必要とは思われなかっ たが、Web クライアントプログラミングで Perl5 のオブジェクト指向モジュールを使い始めていた僕 はその必要性に気付いていた。「ミニ入門」を書くことによって、ようやく Perl5 に近づいた のだっ た。

昔ながらの bless を使う工作的なオブジェクト指向モジュールに比べ、Moose を使ってオブジェクト 指向モジュールを書くのは超簡単でスマート だ。new メソッドを定義する必要もない。オブジェクト の属性を列挙して、必要な属性を使って、メソッドを書くだけ。例えば、Walking World Project ペー ジのヘッダ、ボディとフッタ出力用のモジュールはこんな感じ。オブジェクト属性値の読み書き可否、 データ型、デフォルト値などを指定で きる。

```
package CreateGMap;
use Moose;
has 'baseurl' => (is => 'rw', isa => 'Str', default => '');# マーカーデータ中の相対 URL 補完
用
has 'key' => (is => 'rw', isa => 'Str', default => '');# Google Maps Keyの URL 文字列
has 'title' => (is => 'rw', isa => 'Str', default => '');# ページタイトル
has 'desc' => (is => 'rw', isa => 'Str', default => '');# ページの説明
has 'id' => (is => 'rw', isa => 'Str', default => 'map');# Google Map の表示位置
has 'width' => (is => 'rw', isa => 'Int', default => 500);# Google Map の幅
has 'height' => (is => 'rw', isa => 'Int', default => 600);# Google Map の高さ
has 'messageid' => (is => 'rw', isa => 'Str', default => 'message');# Google Map のセンター
経度緯度表示
has 'lng' => (is => 'rw', isa => 'Num', default => 132.472833);# 経度
has 'lat' => (is => 'rw', isa => 'Num', default => 34.385555);# 緯度
has 'data' => (is => 'rw', isa => 'Str', default => 'data.xml');# マーカーデータファイル
has 'zoom' => (is => 'rw', isa => 'Int', default => 1);# Google Map の縮尺設定
sub header {
       my \text{self} = \text{shift};
       my $header = \langle \langle \text{HEADER} \rangle.....
       \langletitle\rangle$self-\rangle{title}\langle/title\rangle.....
HEADER
        return $header;
}
sub body {
        my $self = shift;
.....
        return $body;
}
sub footer {
        my $footer = <<FOOTER;
.....
        return $footer;
}
1;
  次に、Google Maps で表示する地域を切り替えるデータリストの出力用モジュール、
CreateGMap::Area。
```
package CreateGMap::Area; use Moose;

```
has 'type' \Rightarrow (is \Rightarrow 'rw', isa \Rightarrow 'Str');# button
has 'name' \Rightarrow (is \Rightarrow 'rw', isa \Rightarrow 'Str');# button 名
has 'value' => (is => 'rw', isa => 'Str');# ボタンに表示する地域名
has 'lat' => (is => 'rw', isa => 'Num');# 緯度
has 'lng' => (is => 'rw', isa => 'Num');# 経度
has 'data' => (is => 'rw', isa => 'Str');# Marker 用データファイル名
has 'zoom' \Rightarrow (is \Rightarrow 'rw', isa \Rightarrow 'Int');# Google Map の zoom 値
has 'desc' => (is => 'rw', isa => 'Str');# 地域紹介
sub tableunit {
         my \texttt{self} = \texttt{shift};
         return sprintf("\t<tr><td>\\td\t{\t{\tinput type=\"%s\"
 name=\frac{y''}{s}\frac{y}{s} value=\frac{y''}{s}\frac{y}{s} onClick=\frac{y''}{s} onLoad(%.6f, %.6f, '%s',
 %d);\">\\cd>%s</p>\n<hr>\n\tell{\delta></tr>\n",
 $self->type, $self->name, $self->value, $self->lat, $self->data,
 $self->lng, $self->zoom, $self->desc);
}
1;
  こんな具合に使う。
#!/Perl5.8/bin/perl.exe
use CreateGMap;
use CreateGMap::Area;
use YAML qw(LoadFile);
my \text{gmap} = \text{CreateGMap}->new(
         baseurl => '<- リンク URL が相対的な場合に他のサイトに表示する場合に使う ->'.
         key \Rightarrow '\leftarrow Your Google Maps Key \rightarrow'.
         title \Rightarrow '\leftarrow Page Title \rightarrow',
         desc \Rightarrow '\leftarrow Page description \rightarrow'
);
print $gmap->header;
print $gmap->body;
my @hashref = LoadFile('<- YAML 形式の地域切替用データファイル ->');
foreach (@hashref){
         my \text{Sarea} = \text{CreateGMap}: \text{Area} \rightarrow \text{new}(\% \text{S});
          print $area->tableunit;
}
print $gmap->footer;
```
確かにモジュールを使って書くとスクリプト本体は簡潔に書けるようになる。現実の複雑さがオブ ジェクト指向モジュールによって隠される。オブジェク ト指向モジュールを作成する過程で、問題解 決に必要な情報と結果となる表現とが整理されて結び付けられる。しかし、モジュールの使い方を覚 え、スクリプト を書いて目的を達するだけではプログラミングの技量はほとんど向上しないだろう。 是非、自作のモジュールを生み出すべきなのである。それには、Moose を使うのが最適かもしれない。

- • [Stevan Little / Moose search.cpan.org](http://search.cpan.org/dist/Moose/)
- • [Moose A postmodern object system for Perl 5 search.cpan.org](http://search.cpan.org/perldoc?Moose)
- • [オブジェクト指向 TSNETWiki](http://text.world.coocan.jp/TSNET/?%E3%82%AA%E3%83%96%E3%82%B8%E3%82%A7%E3%82%AF%E3%83%88%E6%8C%87%E5%90%91)

更新: 2008-02-24T11:02:31+09:00

2/24/2008 (Sun.)

[\[ オブジェクト指向\]](http://homepage1.nifty.com/kazuf/renewal_index.html#oor) 言葉と物 CX - Moose の研究 II ポストモダン

Perl は何の略かというと、二つぐらいが有名だが、Postmodern programming language の略だと言 えるかもしれない。s/(P)ostmod(er)n programming (l)anguage/\$1\$2\$3/だからであるというのは冗談 だが、ポストモダンのプログラミング言語だとは、LW が言っているはずだ。Moose を、作者の STEVAN Little 氏はポストモダンなオブジェクト指向システムだと言っている。Perl は 1987 年に生まれた。 1989 年にベルリンの壁が崩壊したのを近代 の終わりと見做そうという考え方もあるらしいので、ポス トモダンなプログラミング言語と Larry Wall 氏が何時発言したのかは確認していないが、適切な考え 方かもしれぬ。ポストモダンなオブジェクト指向システムが出るのにはさらに 20 年程度を要し たこ とになる。

Moose とは、postmodern object system の略である。s/post(mo)dern (o)bject (s)yst(e)m/ \$1\$2\$3\$4/だからである。意味は「へらじか」。現在、頻繁にバージョンが上がって、モジュールが増 殖中である。まだまだ、 ドキュメントに一貫性がないが、先に見たように簡単にオブジェクト指向モ ジュールを作れることは間違いない。Walking World Project の Google Maps v2 版は、Moose を使っ たスクリプトが出力したものに置き換えた。なにやら期待を持たせてくれる。古いモジュールを Moose で拡張することさえできるみたいなことが書いてある。しかし、それにはかなり深いレベルでの理解 が必要なようで、もう少し詳しいサンプルが欲しいところだ。

3/1/2008 (Sat.)

[\[ オブジェクト指向\]](http://homepage1.nifty.com/kazuf/renewal_index.html#oor) 言葉と物 CXI - Moose の研究 III モダンの未来

TSNET で、Larry Wall がどこで最初に Perl は「ポストモダンのプログラミング言語だ」と言ったか が話題となった。

オライリーの perl.com にある Perl, the first postmodern computer languageの 記事(Larry Wall,March 09, 1999)には、「The following is the text of Larry Wall's talk at Linux World on Wednesday, March 3.」と書かれていて、それが正解である。実は、Moose モジュールのドキュメン トにもそのことが記載されているので翻訳してみよう。

#### 待って、ポストモダン、私はちょうどモダンだと思ったのだが?

つまり、私は Larry Wall の「Perl, the first postmodern computer language」と題し た 1999 年の Linux World のトークを読んだのだ。そこで、彼は、彼が如何にクールと考え るが故に Perl のための機能(features)を取り上げ、価値がないと考えるものを捨てたかに ついて話した。これは、我々が Moose で如何に同じことをしたかについて考えさせた。 Moose のために、Perl 6、CLOS(LISP)、Smalltalk、Java、BETA、Ocaml、Ruby などから機 能を「拝借」した。そして、我々が好きでない(価値がない理由)部分をポイと投げ捨てた。 つまり、この理由によって(そして二、三の他の理由で)、私は再び、Moose をポストモダ <sup>ン</sup>オブジェクトシステムと呼んだ。

もう十分。

[\(Wait, post modern, I thought it was just modern?\)](http://search.cpan.org/dist/Moose/lib/Moose.pm#Wait,_post_modern,_I_thought_it_was_just_modern?)

Larry Wall は Postmodern だけでなく、哲学や歴史にもかなり詳しい。少し勉強して読まないと歯が 立たないかも。Larry Wall のトークは 1999 年で、1997 年のソーカル事件(「知」の欺瞞)を受けた話だ ろうと思われる。しかし、僕らは LW を含めて 1970 年代に Postmodern の元となる構造主義を知ってい た年代なのだ。もっとも当時今理解している程度のレベルにあったとは言い難い。ファッションに過 ぎな かったかもしれない。Larry は the Modern period は間違えた名前付けだと言う。モダンの概念 は現在(now)や新しい(new)概念を常に連想するからだ。そうするとポストモダンは未来を指 すべきだ というのが本記事のタイトルである。日本語では、「近代」と「現代」という用語を使い分けている が、英語には modern しかない。しかし、歴史 が進行するにつれて、近代も近代でなくなり、現代も 現代でなくなるから、結局同じ矛盾を孕むようになるわけだが・・・そのうち、人間は古典主義時代 以降の 近代に新しい名前を考え出すだろう。現代との区分をどこにするかはまだ定かでない。

- • [ソーカル事件 Wikipedia](http://ja.wikipedia.org/wiki/%E3%82%BD%E3%83%BC%E3%82%AB%E3%83%AB%E4%BA%8B%E4%BB%B6)
- • [『「 知」の欺瞞](http://www.math.tohoku.ac.jp/~kuroki/FN/) 』関連情報
- • [脱構築](http://ja.wikipedia.org/wiki/%E8%84%B1%E6%A7%8B%E7%AF%89)
- • [マルティン・ハイデッガー](http://ja.wikipedia.org/wiki/%E3%83%9E%E3%83%AB%E3%83%86%E3%82%A3%E3%83%B3%E3%83%BB%E3%83%8F%E3%82%A4%E3%83%87%E3%83%83%E3%82%AC%E3%83%BC)
- • [ジャック・デリダ](http://ja.wikipedia.org/wiki/%E3%82%B8%E3%83%A3%E3%83%83%E3%82%AF%E3%83%BB%E3%83%87%E3%83%AA%E3%83%80)

ポストモダンについては今後取り上げる機会もあるので、とりあえず放り投げておいて^^;)、 BUILDING CLASSES WITH MOOSE の項を訳しておこう。

## Moose でクラスを構築する

Moose はクラス構築/定義に、できるだけ多くの便利さをもたらすようにあらゆる試みを 行うが、あなたが欲するなら、あなたの方法の外に止まる。ここに Moose でクラスを構築 する時、注目すべき二、三の項目がある。

extends で特定されないならば、Moose を使うあらゆるクラスは、Moose::Object から継 承する。

Moose は継承する属性を含めすべての属性を has で定義して管理する。そして、 Moose::Object から継承する new を呼ぶことを仮定し、すべてのインスタンス・スロット を適切に初期化し、適当なデフォルト値をセットし、型制約をチェックして、強制する。

[\(BUILDING CLASSES WITH MOOSE\)](http://search.cpan.org/dist/Moose/lib/Moose.pm#BUILDING_CLASSES_WITH_MOOSE)

- 10/18/2007: [サイバースペースカウボーイズ] [オブジェクト指向](http://homepage1.nifty.com/kazuf/renewal_2007_10.html#csc_1192715732)
- 10/20/2007: 「プログラミング]オブジェクト指向プログラミング 裏返しオブジェクト?!
- 12/22/2007: [Per1] [言葉と物 C たまねぎの状態 11](http://homepage1.nifty.com/kazuf/renewal_2007_12.html#perl_1198326481)
- 12/23/2007: [プログラミング] [オブジェクト指向プログラミング II Meta Object Protocol](http://homepage1.nifty.com/kazuf/renewal_2007_12.html#program_1198415330)
- 12/29/2007: [日記] [今年のまとめと来年の運勢](http://homepage1.nifty.com/kazuf/renewal_2007_12.html#diary_1198896683) (2007/12/29)
- 02/10/2008: [オブジェクト指向] [言葉と物 CVII モデリングと抽象化](http://homepage1.nifty.com/kazuf/renewal_2008_02.html#oor_1202648414)
- 02/23/2008: [オブジェクト指向] [言葉と物 CIX Moose の研究 I まえがきなど](http://homepage1.nifty.com/kazuf/renewal_2008_02.html#oor_1203778192)
- 02/24/2008: [オブジェクト指向] [言葉と物 CX Moose の研究 II ポストモダン](http://homepage1.nifty.com/kazuf/renewal_2008_02.html#oor_1203864803)

更新: 2008-03-07T21:55:59+09:00

3/2/2008 (Sun.)

[\[ オブジェクト指向\]](http://homepage1.nifty.com/kazuf/renewal_index.html#oor) 言葉と物 CXII - Moose の研究 IV テキスト

なぜ、最近、なぜ Larry が Perl がポストモダン言語と言ったはずと思ったのかを思い起こすと[、言](http://homepage1.nifty.com/kazuf/renewal_2007_12.html#perl_1198326481)  $\frac{$  葉と物 C - たまねぎの状態 11に書いたからだ。もう忘れている^^;)

「プログラミングは難しい、スクリプティングをしよう...」(Larry Wall[、Programming is Hard,](http://www.perl.com/pub/a/2007/12/06/soto-11.html) [Let's Go Scripting...、](http://www.perl.com/pub/a/2007/12/06/soto-11.html)Oreilly perl.com THE SOURCE FOR PERL、2007-12-06)の「Text」の項を訳 出しておこう。

#### 最初が大文字の「テキスト」

私はポストモダンの観点から言語を読む。もちろん、ポストモダンの用語はそれ自身、 文脈に敏感である。ある人々はポストモダニズムは民衆の権利拡大と大差ないと考える。 ある人々は Perl について同じことを意味すると考える。

しかし、私は、ポストモダニズムは、話されるか、書かれたいずれかの Text が両端の知 性を、そして時にはその中間の知性を必要とするコミュニケー ション活動であることを 意味すると取る。私はおろかなコンピュータ言語に話しかけたくない。私は(私が)タイプ した文字列を理解する(私の)コンピュータ 言語が欲しい。

Perl はポストモダン言語である。そして、多くの保守的な人々はポストモダニズムはむ しろ進歩的な概念のように感じる。だから、ポストモダニズム に関する私の物の見方が、 宣教師、特に the Wycliffe Bible Translators に教えられるように言語学や翻訳を勉強す ることによって知識を与えられたことは皮肉である。彼等が力説したことの一つは、実際、 未 開の人間言語のようなものはないということである。彼等が本質的に主張するところ は、すべての人間言語は「チューリング完全」であるということである。

あなたが、いわゆる未開部族のところに行き、彼等の言語を分析すると、構造的にそれ が他の人間言語と同程度に複雑であることを見出すことになる。基本的に、あなたが十分 に長く使用すれば、人間言語でかなり多くの事柄を話すことができる。強いて言うなら、 人間言語は「チューリング完全」である。

人間言語はそれゆえにあなたが言うことができることにあるのではなくむしろ、あなた が言わなければならないことにある。英語では、単数と複数を区別 することを強いられ る。日本語では、単数と複数を区別しなくてよいが、話しかける人への尊敬の度合いだけ でなく、話す人や物についての尊敬の度合いを考慮して、特定のレベルの礼儀正しさを取 らなければならない。

(以下は既に訳した。→ [言葉と物 C - たまねぎの状態 11\)](http://homepage1.nifty.com/kazuf/renewal_2007_12.html#perl_1198326481)

放り投げたはずのポストモダンが思いがけず戻ってきてしまったので、今度は地球周回軌道まで打 ち上げておいて、オブジェクトの話に戻ろう。ドッカーン・・・3 万 6 千キロメートル上空へ。ポスト モダンはしばらくは戻ってこないだろう。

最新のたまねぎトークの「immutable classes / mutable classes」の項を訳してみよう。

### 不変クラス / 可変クラス

Java のクラスは閉じられている。その理由の一つは Java がかなり速く走ることができ ることである。逆に、Ruby のクラスは開かれている。それが意味するところは、あなたは いつでも新しいものをそれに付け加えることができることである。開く選択を維持するこ との理由の一つはたぶん Ruby が ゆっくり走ることである。が、その柔軟性は Ruby が Rails を持つ理由でもある。

Perl 6 は不変総称(generics)と可変クラスの興味深い混合をここに持ち、時にクラスを 閉じることを可能にすることについて興味深いポリシーを持つだろう。例えば、クラスは それ自身を閉じたり、終了させることはけっして許されない。ごめん、ある理由で私は Perl 6 について話し続けている。それは Perl 6 をデザインするすべてのこれらの次元に ついて考えなければならなかったという事実と関係がある。

[\(Programming is Hard, Let's Go Scripting...\)](http://www.perl.com/pub/a/2007/12/06/soto-11.html)

この項は、Moose が登場する「class-based / prototype-based」の項の前にある。

• [総称型 - Wikipedia](http://ja.wikipedia.org/wiki/%E7%B7%8F%E7%A7%B0%E5%9E%8B)

総称とは、データ型を無指定にしておけるクラスで、データ型は継承したくないようなクラスに用 いるらしい。Perl 5 ではデフォルトみたいなものだから、OOP の第 12 章総称、12.1 のタイトルは 「Perl に特別な総称メカニズムが不要な理由」となっている。型のあ る Perl 6 ではそういうことで もないのだろうけど、Synopsis 12: Objects には generics という項目は見当たらないが、・・・role がその役割を担うのかな?・・・Open vs Closed Classes という項目はあるが・・・

• [Inferring \(Foo of Int\).does\(Foo of Any\)](http://www.mail-archive.com/perl6-language@perl.org/msg21124.html)

更新: 2008-03-02T23:09:10+09:00

3/7/2008 (Fri.)

 [\[ オブジェクト指向\]](http://homepage1.nifty.com/kazuf/renewal_index.html#oor) 言葉と物 CXIII - Moose の研究 V プロトタイプ

Perl ではサブルーチンを呼び出すときに、&をサブルーチン名の先頭に付ける。それが、なぜか、& を付けなくても呼び出せるよう になった。このようなしゃべり方もやはり Perl 4 プログラマから抜 けきっていなかった僕の状態を表す現象の一つである。もっとも気付いたのはだいぶ以前の話ではあ るのだが。モジュールのメソッドを呼び出す場合(関数呼び出し)がその典型である。しかし、なぜ、 そんなことができるのかは理解していなかったのである。これは旧式のサブルーチンの話ではなかっ たのだ。

サブルーチンはプロトタイプを利用すれば、サブルーチンを宣言する場合に、引数の個数や型に制 約を加えることができる(プログラミング Perl 改訂 版、2.7 サブルーチン、2.7.3 プロトタイプ、 133 ページ;プログラミング Perl 第 3 版 Vol.1、6 章、6.4 プロトタイプ、261 ページ)。Larry が 「Moose は本質的に Perl 6 のオブジェクトモデルのプロトタイプである」としたのは、このプロトタ

イプのことを指しているらしい。プロトタイプのサブルーチンとして呼び出す場合に は、&を付けず に呼ぶ(関数呼び出し)。&を付けると制約がなくなる。これは総称メカニズムと関係があるのかな・・・ OOP (Object Oriented Perl; ダミアン・コンウェイ著「オブジェクト指向 Perl マスターコース オブ ジェクト指向の概念と Perl による実装方法」、ピアソン・エデュケーション、2001 年)ではプロトタ イプのメカニズムの話は出ていないようだ。ちなみに Perl にプロトタイプが実装されたのは、5.002 からである[\(perlhist - the Perl history records に](http://search.cpan.org/dist/perl/pod/perlhist.pod)は「Larry 5.002 1996-Feb-29 Prototypes.」と ある)。

ここで[、Programming is Hard, Let's Go Scripting...の](http://www.perl.com/pub/a/2007/12/06/soto-11.html)「early binding / late binding」を少 し訳してみよう。

### 早い束縛 / 遅い束縛

この文脈の束縛は、あなたが任意のルーチン名で呼び出そうとするルーチンを決定する 時点に生ずるのが大体正確なところである。コンピューティングの初期においては、ほと んどの束縛は効率の理由からかなり初期になされた。コンパイル時か、遅くともリンク時 である。静的に型付けされた言語にまだこのアプローチを見ることができる。しかしなが ら、我々は Smalltalk のような言語に異なった傾向を見始めた。そして、今日では、ほと んどのスクリプティン グ言語は遅い束縛に向かう傾向がある。それが、スクリプティン グ言語が dwimmy(どういう意味^^;)である(意味するところをする)ことを試みる理由であ り、最も意味のあることをする(dwimmiest な)決定は、通常は遅い決定になる。なぜなら、 より利用できる意味的、実用的文脈を持って作用するのは、その時だからである。さもな ければ、あなたは未来を予言しなくてはならない。それは難しい。

それで、スクリプティング言語は自然にオブジェクト指向の視点へ動いていく傾向があ る。そこでは、メソッドが仕事を片付ける時間まで束縛は生じな い。C++や Java のような 言語に衝突の傷をまだ見ることができるが、C++はデフォルトのメソッド型を非仮想的に 作るので、あなたは仮想的に明確に、 遅い束縛を得ることを言わなくてはならない。 Java は最終クラスの概念を持ち、本質的にコンパイル時に呼び出しをクラスに結びつける ことを強いる。私は、両方のこれらのアプローチは大きな過ちだと考える。Perl 6 は異な る過ちを犯すだろう。Perl 6 においては、すべてのメソッドはデフォルトで仮想的である。 全体として、アプリケーションのみが、クラスを仕上げるようにオプティマイザに告げる ことが できるが、おそらく、あなたが、いかにすべてのクラスが、プログラムにおいて すべての他のモジュールによって使われようとしているかを知った後である。

この部分に Smalltalk が出てくるが、「Prototype-based Object」で検索すると、Vladimír Janoušek 氏の「On the Prototyped-Based Object Orientation in Systems Modeling and Simulation」が引っ掛かる。ここでは、C++や Java で実装された DEVS というシステムを Smalltalk(実 際には Squeak)で実装して、より柔軟なアプローチをサポートできることを示している。Smalltalk の 拡張、package Prototypes を使う。これが Smalltalk について Larry の言っていることだろう。

- • [Ing. Vladimír Janoušek, Ph.D.](http://www.fit.vutbr.cz/~janousek/)
	- • [Research](http://www.fit.vutbr.cz/research/)
		- • [Papers](http://www.fit.vutbr.cz/research/pubs/conpa.php)

更新: 2008-03-09T09:19:13+09:00

[\[ オブジェクト指向\]](http://homepage1.nifty.com/kazuf/renewal_index.html#oor) 言葉と物 CXIV - Moose の研究 VI 複雑な構造

物理学は数学言語を使って、素粒子から宇宙までのスケールの時空の構造を描き出す。例えば[、言](http://homepage1.nifty.com/kazuf/renewal_2007_11.html#physics_1196164215) <u>葉と物 LXXXVII - E8</u>の 記事にあるように。超ひも理論は10次元の理論であるが、次第に理論は複数

あることがわかってきて、それを統合するのが、11 次元の M 理論である。M は母 (Mother)の M である。 ローレンス・M・クラウス著『超ひも理論を疑う - 「見えない次元」はどこまで物理学か?』(早川書 房、2008 年)では、超ひも理論は次元の巻上げを疑われているようだが、Perl 6 は宣言をまっすぐに 保つことによって次元を巻き上げずにおけるらしい。プログラミング言語は何を描き出すのだろう。

テキスト処理の世界はインターネットがもたらされて以来、大きく変化した。それ以前のテキスト は基本的にはプレーンテキストだった。初期のテキスト 処理は特殊なマークアップによってワードプ ロセッシングを実現するような仕組みが中心だった。テキストを XTR+TBL や FIN のようなツールで処理 する と、Excel などで作られたような複雑な表を含む整形された文書がページプリンタから出力され た。そのこと自体が驚きだった。1980 年代後半のことだったろう。1990 年代に入って、テキスト処理 の素材の中心となっていったのは、パソコン通信のログだった。1990 年代、NifTerm や AirCraft など の NIFTY-SERVE のブラウザが全盛を迎えるとほぼ同時に、WWW が一般ユーザーに普及しはじめる。 Windows の時代になって、僕にとってはスクリプティング言語はデスクトップのツールとして行き場 を失いつつあった。DOS 窓ではエスケープシーケンスが機能しなくなったからだ。

CGI が登場したのはそれほど昔でもない。インターネットが普及したのと同時期、1995 年ぐらいだっ たらしい。最初に CGI を知った時はそれほど 興味は持てなかった。まだ HTTP だの、LWP モジュールな ど知らなかったせいもある。パソコン通信のログのほうが優勢な時代だったのである。HTML でマーク アップされたテキストが、Web に溢れるようになったのは、21 世紀に入ってからだろう。LWP::Simple モジュールの get 関数で、任意の URL の HTML テキストをスクリプトで読み込めると知った時は、イン ターネット時代のテキスト処理の大きな可能性を感じたものだ。それがデスクトップ CGI となって 「実践実用 Perl」を生み出した。スクリプティング言語の主戦場は、デスクトップにおいても Web ブ ラウザとなったのである。少なくとも 僕にとっては・・・

テキスト処理は、行単位でテキストを読みながら、パターンマッチで必要な情報を抽出し、一塊の データとしてまとめながら出力する技術である。他の情 報を付加した合成出力も可能だし、プログラ ム自身を出力することさえ可能である。テキストからなるものを生み出すことにおいては、事実上不 可能なことはない。おそらく、データの入力や実行制御の方法に関わるインターフェースとデータを どのように保持するかに関わるデータベース化が、フレームワークとしてシ ステム化するためには重 要な部分だろう。

話は複雑な構造に行き着くはずだった。Perl 4 では、一塊のデータを、単にタブで区切られた文字 列の値と一意となる文字列をキーとする連想配列とし、DBM に格納するのが常套手段であった。それが MySQL のような RDB が自由に使えるようになって、少し使い始めたが、データベースの生成のところが 面倒くさい。それで、MLDBM にデータを複雑な構造のまま格納するという話を書く予定だった。しかし、 複雑な構造とは何だろうというところで、気分は他のところに飛んでいってしまったのだ。

• perl .com: [Managing Rich Data Structures](http://www.perl.com/pub/a/2006/02/16/mldbm.html)

この複雑な構造とやらで何をするんだい、うーむ、必然性を感じられるネタがないかなとしつこく 考えている^^;)

更新: 2008-03-16T10:03:24+09:00

3/9/2008 (Sun.)

[\[ オブジェクト指向\]](http://homepage1.nifty.com/kazuf/renewal_index.html#oor) 言葉と物 CXV - Moose の研究 VII メソッドのプロトタイプ

『ダミアン・コンウェイ著「オブジェクト指向 Perl マスターコース オブジェクト指向の概念と Perl による実装方法」(ピアソン・エデュケーション、2001 年、以下 OOP)ではプロトタイプのメカニ ズムの話は出ていな いようだ。』では「総称」の章を探しただけだったので、インデックスで「プロ トタイプ」を調べた。

オブジェクト指向のメソッドでは、サブルーチンのプロトタイプは無視されるというのが結論であ る(3.2 Perl の単純なクラス、「メソッドのプロトタイプ」、119 ページ)。オブジェクト指向モジュー ルでは関数呼び出しをしないことで、プロトタイプは有効にならないことになる。なあるほど、そう なのか。「Perl コンパイラがプロトタイプをチェックできないのは、Perl のすべてのメソッドが多態 的である ためだ。・・・」としていて、第 6 章「継承」にその説明がある(6.1.2 Perl での継承の意 味、234 ページ)。

それはともかく、やはり Damian Conway 著である「Perl ベストプラクティス」(オライリー・ジャパ ン、2006 年、以下 PBP)では、副作用のあるサブルーチンのプロトタイプは 使うなということになっ ている。「オブジェクト指向実装では、どのメソッド呼び出しであっても完全に無視されるために、 無害であるかのような錯覚を抱かせる」とある(9 章 サブルーチン、9.10 プロトタイプ、212 ページ)。

結局、Perl のオブジェクトはどのように使うのか。00P(2001)では、クラス生成の自動化(第8章)に Class::Struct と Class::MethodMaker が紹介されているがまだ物足りない感じ、PBP(2006)では、 Class::Std が一貫して紹介されている。 Class::Std は inside-out オブジェクトを取り扱えるのだろ う(オブジェクト指向プログラミング - 裏返しオブジェクト?!)。そして、Perl 6の影響を受けたポス トモダンオブジェクトシステム、Moose/Class::MOP の登場となったということなのかな。

キーワードはメタクラスで、Class::MOP は Smalltalk や CLOS(Common Lisp Object System)の影響を 受けている。ざっくりとした Perl のオブジェクト指向の流れは掴めたので、そろそろ Moose/Class::MOP へ戻ろう。

更新: 2008-03-13T22:46:54+09:00

#### 3/16/2008 (Sun.)

[\[ オブジェクト指向\]](http://homepage1.nifty.com/kazuf/renewal_index.html#oor) 言葉と物 CXVI - Moose の研究 VIII メタクラス

Moose や Class::MOP のドキュメントには様々な論文が参照文献として記載されている。そういう文 献を調べてみると、主に Squeak などの Smalltalk 系言語が使われている。

オブジェクト指向プログラミングを勉強する場合に最初に閉口するのは、知らない用語が多すぎる ことである。しかし、これには慣れていく必要がある。 クラスとは何か、オブジェクトとは何か、そ してメタクラスとは何か。その他にも、様々な用語が溢れ出し、溺れそうになる。そのような用語を 自在に使えるようになる時は、オブジェクト指向を自家薬籠中のものとできたときだろう。 Class::MOP のドキュメントが参照している「Uniform and safe metaclass composition」(Stéphane Ducasse, et al., "Computer Languages, Systems & Structures", 31, 2005, 143-164)の要約から少 し引用訳出してみよう。

純粋なオブジェクト指向言語においては、クラスはオブジェクトであり、メタクラスと 呼ばれる他のクラスのインスタンスである。クラスがそのインスタンスのプロパティを定 義するのと同じ方法で、メタクラスはクラスのプロパティを定義する。それゆえに、クラ スのプロパティを再使用しようとすることは非常 に自然であり、いくつかのクラスの間 でそれを利用することができる。しかしながら、これは、「メタクラス構成問題」を引き 起こす。すなわち、あるクラスに 適用されたコード断片が、それぞれのメタクラスの継 承関係により、他のクラスに適用された時に壊れてしまう。

Moose/Class::MOP の作者の Stevan Little 氏は、その前に Class::Trait を書いた。Traits という概 念は重要だと思われる。Perl 6 の Synopsis 12: Object では、trait という用語は普通名詞で使われる。 trait は遺伝学では形質という意味だ。クラスのプロパティに近い意味で使われる。より基本的な単位、 挙動の構成可能な意味的な単位となるべきものなのだろう。

Class::Trait の参照文献「Traits: The Formal Model」のやはり要約の最初の部分を引用訳出しよ う。

Traits は挙動の再利用単位であり、オブジェクト指向プログラムにメソッドのレベル以 上ではあるが、クラスのレベル以下の構造化のレベルをもたらす。

そろそろ継承の問題に足を踏み込まなくてはならない。Class::MOP の MOP は「Meta Object Protocol」の略である。複数のオブジェクトには約束事を持ち込まねば、メタクラス構成問題が生じ るのは当然のことである。いよいよオブジェクトも人間臭くなってきた。Stevan Little 氏は Moose を 最初、Complete Modern Object System と呼んでいたのだが、結局、Postmodern と呼ぶことにした。 人間は完全ではありえないが、完全を求め続けるのである。未来に向けて。

更新: 2008-03-16T22:54:14+09:00

3/18/2008 (Tue.) [\[ オブジェクト指向\]](http://homepage1.nifty.com/kazuf/renewal_index.html#oor) 言葉と物 CXVII - Moose の研究 IX Ruby

何か日曜日にだけ書くみたいな日々が続いている。やれやれ。お疲れだが。うむ、オブジェクト指 向の研究に Perl だけを見るのもなんだなと思い、 「Python 入門」(1998)、「Python プログラミング」 (1998)、「初めての Python」(2000)を見なおしてみる。しかし、これらの入門書ではそれほどオブジェ クト指向を売り物にしていない。class は便利だから使いなという程度。確かに Python がオブジェク ト指向だという意識はそれほどない。やはりオブジェクト指向は Ruby かなと、その名も「オブジェク ト指向スクリプト言語 Ruby」(1999)を引っ張り出す。

オブジェクト指向について勉強するには大変詳しく実際的なので興味深い。プロトタイプベースの オブジェクト指向や「クラス合成」の問題についても言及がある。書かれたのが 1999 年なので、 Traits についてはない。ruby-talkを「traits」で検索した結果のトップ2件をピックアップ。調べて みると、traits-0.0.0 が出たのが 2005 年である。Ruby-Traits は 2007 年リリース。

- $[ANN]$  traits  $-0.10.0$ , Author: ara.t.howard noaa.gov, Date: Fri, 6 Oct 2006 04:23:08  $+0900$
- • [\[ANN\] Ruby- Traits 0.2 released \(sorry long\),](http://blade.nagaokaut.ac.jp/cgi-bin/scat.rb/ruby/ruby-talk/275480) Author: Robert Dober, Date: Wed, 24 Oct 2007 05:16:48 +0900

Wikipedia で [Trait \(abstract type\)を](http://en.wikipedia.org/wiki/Trait_(abstract_type)) 見ると、Ruby の Module mixins はある程度 traits に似てい るとあった。「オブジェクト指向スクリプト言語 Ruby」の Mix-in(177 ページ)には、Mix-in クラスは、 「インスタンスを持たない抽象クラス」であり、かつ「Mix-in 以外のスーパークラスを持たない」と ある。

まつもとさんの 2004 年の日記に Traits への言及があった。

- • [\[OOP\]Applying Traits to the Smalltalk Collection Classes](http://www.rubyist.net/~matz/20040126.html#p01)
- 「言語]Traits

更新: 2008-04-03T00:18:00+09:00

 $3/19/2008$  (Wed.)

[\[ オブジェクト指向\]](http://homepage1.nifty.com/kazuf/renewal_index.html#oor) 言葉と物 CXVIII - Moose の研究 X プロトタイプベース・プログラミング

オブジェクト指向は奥が深い。Prototype-based programming を調べた。クラスのないオブジェクト 指向プログラミングの一種ということらしいのだが、・・・。Wikipedia の Languages の項のリストの Perl の部分を見ると[、Class::Prototyped の](http://search.cpan.org/dist/Class-Prototyped/lib/Class/Prototyped.pm)モジュールへのリンクがある。このモジュールの see also には[、Class::Classless へ](http://search.cpan.org/perldoc?Class%3A%3AClassless)のリンクもある。

• [Prototype-based programming - Wikipedia, the free encyclopedia](http://en.wikipedia.org/wiki/Prototype-based_programming)

Synopsis 12: Objects には『Perl 6 においては、クラスオブジェクトを含め、すべてのオブジェク トはそのメタクラスのインスタンスに委譲する。HOW メソッドによってオブジェクトのメタクラスを得 ることができる。「クラス」のオブジェクトは「空(から)」のインスタンスと考えられ、より適当に は「プロトタイプ」オブジェクト、あるいは「プ ロトオブジェクト」と呼ばれる。』とある。Perl 6 では、Traits やメタクラス・プログラミングの概念がプロトタイプに結びついているように見える。 これが、Moose が Perl 6 のプロトタイプと言われる所以である。あまり用語に拘っているとわけがわ からなくなるかもしれない。

[P](http://use.perl.org/article.pl?sid=08/03/13/2015258)erl 6 [Design Minutes for 05 March 2008 の](http://use.perl.org/article.pl?sid=08/03/13/2015258) 話によれば、Larry が、Perl 6 の標準文法を Perl 5 で動かそうとしている!? Perl 5 の型システムの制約がオブジェクトを獲得するのを難しくしていて、 Moose を使うというアイデアについての Larry のコメントもある。Larry は perl5 to perl6 translator を書いているはずだが、逆の方向の話が出ているのはなぜだろう。Perl 6 Design Minutes の断片的な会話から意味を取るのは大変難しい。おそらく、そのような translator は a2p のようなわ けにはいかない。Perl 5 のなかで、Perl 6 を表現できるようにすることが translator には最低必要な のかもしれない。そして、その時には、C 版の Perl 6 ができるということであるかもしれない。

- • [PPI and the Perl 5 to Perl 6 converter ?](http://groups.google.com/group/perl.perl6.language/browse_thread/thread/55f891b192f20c14/e9e890786ee32357?lnk=gst&q=Perl+5+to+Perl+6+(translator%7Cconverter)#e9e890786ee32357)
- • [is perl5 -Dmad output used in perl 6](http://groups.google.com/group/perl.perl6.language/browse_thread/thread/b0c6e3f10f2d3191/f58d622bbf6ad597?lnk=gst&q=Perl+5+to+Perl+6+(translator%7Cconverter)#f58d622bbf6ad597) ??
- • [A proposition for streamlining Perl 6 development](http://groups.google.com/group/perl.perl6.language/browse_thread/thread/611b9cc5940bb0c6/0693ec462f170426?lnk=gst&q=Perl+5+to+Perl+6+(translator%7Cconverter)#0693ec462f170426)

更新: 2008-03-20T23:52:39+09:00

3/20/2008 (Thu.)

[\[ オブジェクト指向\]](http://homepage1.nifty.com/kazuf/renewal_index.html#oor) 言葉と物 CXIX - Moose の研究 XI オブジェクトを巡って

昨年末の Larry の「プログラミングは難しい、スクリプティングへいこう」の記事で、Moose に出会っ て、オブジェクト指向を見直すきっかけと なった。プロトタイプベース・プログラミングは、クラス のないオブジェクト指向プログラミングというよりは、メタクラスのあるオブジェクト指向プログラ ミ ングとなりつつある。メタクラスはクラスのプロトタイプを生み出す。Perl のサブルーチンのプロ トタイプ(関数指向)がオブジェクト指向によって一般 化・拡張されたものであると見做せるのかもし れない。

Perl 6 の HOW メソッドによって、Larry が予感しているように、メタクラスは考えうる限りだけ存在 するだろう。世界を被い尽くすまで。Stevan Little 氏が Moose を完全にモダンなオブジェクトシステ ムと最初は豪語していたのを後で謙虚にポストモダンと言い換えたように、世界の見方はいくつもあ る、超ひも理論がいくつもあるように。Moose/Class::MOP の発展が今後の大きな楽しみである。

さて、ここから、ミシェル・フーコーへと展開する道もあるが、それはまた別の楽しみとして取っ ておいて、Moose 実践実用の思索に戻ろう。

3/21/2008 (Fri.)

[\[ オブジェクト指向\]](http://homepage1.nifty.com/kazuf/renewal_index.html#oor) 言葉と物 CXX - Moose の研究 XII CreateGMap を書き直す

オブジェクト指向モジュールをどのように書くのがよいか試したりしている。継承のサンプルを作 りたいのだが、まだ適当な構成のイメージが浮かばない。

試したのは、出力する HTML を一つのメソッドで出力できるようにするために、YAML 形式の地域情報 を読み込むための部分を CreateGMap.pm に取り込んで、gmap メソッド一つにまとめること。YAML ファ イルのフルパスを変数として加える。このようにすると、ほとんど無意味で不自然なヘッダ出力、ボ ディ出力、フッタ出力のメソッド分割はなくなる。HTML テンプレートとパラメータを載せた大きな一 つのコンテナがで きあがる。本体のスクリプトからは、CreateGMap だけの使用を宣言し、コンストラ クタを作ってメソッドを一つ呼ぶだけで済むようになる。

```
package CreateGMap;
use Moose;
use CreateGMap::Area;
use YAML qw(LoadFile);
has 'baseurl' => (is => 'rw', isa => 'Str', default => '');# マーカーデータ中の相対 URL 補完
用
has 'key' => (is => 'rw', isa => 'Str', default => '');# Google Maps Keyの URL 文字列
has 'title' => (is => 'rw', isa => 'Str', default => '');# ページタイトル
has 'desc' => (is => 'rw', isa => 'Str', default => '');# ページの説明
has 'id' => (is => 'rw', isa => 'Str', default => 'map');# Google Map の表示位置
has 'width' => (is => 'rw', isa => 'Int', default => 500);# Google Map の幅
has 'height' => (is => 'rw', isa => 'Int', default => 600);# Google Map の高さ
has 'messageid' => (is => 'rw', isa => 'Str', default => 'message');# Google Map のセンター
経度緯度表示位置
has 'lng' => (is => 'rw', isa => 'Num', default => 132.472833);# 経度
has 'lat' => (is => 'rw', isa => 'Num', default => 34.385555);# 緯度
has 'data' => (is => 'rw', isa => 'Str', default => 'data.xml');# マーカーデータファイル
has 'zoom' => (is => 'rw', isa => 'Int', default => 1);# Google Map の縮尺設定
has 'areafile' \Rightarrow (is \Rightarrow 'rw',
                   isa \Rightarrow 'Str'
                    default => 'C:/full/path/area.txt');# YAML 形式地域情報ファイル
sub gmap {
        mv $self = shift;
        mv $html = \leqHEADER;
Content-type: text/html; charset=UTF-8
<!DOCTYPE html PUBLIC "-//W3C//DTD XHTML 1.0 Strict//EN"
"http://www.w3.org/TR/xhtml1/DTD/xhtml1-strict.dtd">
<html xmlns="http://www.w3.org/1999/xhtml" xmlns:v="urn:schemas-microsoft-com:vml">
\langlehead\rangle.....
</head>
HEADER
        $html = \langle \langle BODY;\boldsymbol{\theta} onload="onLoad($self->{lng}, $self->{lat}, '$self->{data}', $self->{zoom})">
```

```
\langle h3\rangle$self-\rangle{title}\langle h3\rangle\langle p\rangle$self->{desc}\langle p\rangle\langlehr\rangle<table border=0>
<tr>
<td>
<div id="$self->{id}" style="width: $self->{width}px; height: $self->{height}px"></div>
<div id="$self->{messageid}"></div>
\langle /td \rangle\langletd valign=top\rangle <table>
BODY
### 地域情報の YAML ファイル読み込み
           my @hashref = LoadFile($self->{areafile});
           foreach (@hashref){
                    my \text{Sarea} = \text{CreateGMap}: \text{Area} \rightarrow \text{new}(\% \text{S});
                    $html = $area->tableunit; }
###
          $html = \langle FOOTER;
          \langle/table>
\langle /td \rangle\langle/tr\rangle\langle/table>
.....
</body>
</html>
FOOTER
           return $html;
}
1;
  CreateGMap::Area モジュールは前と同じものを使う(言葉と物 CIX - Moose の研究 I まえがきな
ど)。本体のスクリプトは次の様に簡単になる。
#!/Perl5.8/bin/perl.exe
use CreateGMap;
my \text{gmap} = \text{CreateGMap}->new(
          baseurl => '<- リンク URL が相対的な場合に他のサイトに表示する場合に使う ->',
          key \Rightarrow '\leftarrow Your Google Maps Key \rightarrow',
         title \Rightarrow '\leftarrow Page Title \rightarrow',
          desc \Rightarrow '\leftarrow Page description \rightarrow',
          areafile \Rightarrow 'C:/full/path/area.txt'
```
); print \$gmap->gmap;

このサンプルは Perl スクリプトとしては少し単純すぎるが、複雑な要素の大部分は、モジュールに 書き込まれた HTML テンプレートの中に含まれて いる。HTML のメタデータ要素、CSS、Google Maps 用 の JavaScript コード、Ajax による表示用のための HTML 要素、table タグによる地図と切替え用地域情 報の配置、コピーライト、Google Analytics 用の JavaScript コードなど。テンプレート部分だけでも 3 種類の人工言語が自然言語中に埋め込まれており、変数は Perl で記述されている。テンプレートの 構成要素をさらに細かく制御できるようにしようとすると、また別の言語を生み出しかねないのでは あるが、他の人に使ってもら うためには、ワンパターンを受け入れるのであれば、もう少しパラメー タをテンプレート用に付け加えておくぐらいでよいだろう。

このようにモジュール化を考えてみると、HTML の構造が複雑化しているのがよくわかる。Google Map 部分の表現は JavaScript が大部分を占めているし、地図のマーカーデータは、XML 形式で読み込ま れる。HTML、JavaScript、 XML、CSS、Perl、YAML、そして自然言語を含めて、なんと 7 種類の言語を 使用する複雑なハイブリッド言語システムとなっているのだ。もっとも YAML は地図の地域の切り替え データを導入するために、Perl は動的な HTML の生成のために、僕が付け加えた言語である。YAML は XML か JSON でもよいだろうし、Perl の部分は JavaScript に置き換えられるかもしれない。

なぜ言語システムは複雑化するのか。世界を表現するための多様な表現力を獲得するためである。 Perl 4 について書かれた Perl プログラミングの初版赤本(1993 年)は 633 ページ、Perl 5 について書 かれた第 2 版の青本(1997 年)は 759 ページだったが、Perl 5.6 について書かれた第 3 版(2002 年)は、2 分冊になり計 1303 ページとなった。何が増えたのか、まったく新しいものは Unicode ぐらいだろうが、 スレッド、セキュリティ、CPAN、プラグマモジュールなど、大きな項目になっているものも多い。関 数や正規表現など言語仕様も拡大したのだろう が、時代とともにライブラリが増え、ドキュメンテー ションが進んだことも大きな理由だろう。内容が豊富になれば、当然分量が増えるが、それは一貫し て自然言語で記述される(一部は Perl コードであり、原書は英語であるわけだが・・・)。しかし、こ のお話しは人間の暗黙知の共有化における自然言語上のプロセスに過ぎず、コンピュータ上の言語シ ステムの複雑化とは関係ない。CreateGMap システムは、コンピュータ上に世界を精緻に表現するため の遠い道程の道草なのか、一時的な気の迷いなのか、定かではない。

昔は^^;)、万物は原子からなると考えられたが、今でもものごとの基本的な要素を atom と表現する ことも多い。それはさらに下部の構造を持っており、多様な素粒子の存在が検出されるようになる。 さらにクォークが現われる。現在では超ひも、そしてDブレーン(brane;膜)が想定されるように なっ てきている。今のところ、コンピュータの基本はビットである。機械の上にどのような時空が構成で きるのか、オブジェクト指向を廻る旅はまだまだ続くだ ろう。

更新: 2008-03-29T23:37:06+09:00

3/24/2008 (Mon.)

[オブジェクト指向] 言葉と物 CXXI - Moose の研究 XIII 特性と状態と糊

サブルーチンのパラメータという言い方は、関数指向的な表現だと思う。関数なら変数(パラメータ) の値を入力するとサブルーチンに記された計算式に 基づいて計算結果を出力するというイメージとな る。クラス(Perl ならパッケージ)は関数(サブルーチン)の集まりのようにも考えられる。どこで、ク ラ スがオブジェクトを生み出すようになったのか。

本日のタイトルは「特性と状態と糊」、この三つの要素を足すとクラスが出来上がるという話。 Class::Trait の引用文献の類似文献として だったと思うが、「Classes = Traits + States + Glue - Beyond mixins and multiple inheritance」(Mathanael Schaerli et al,The Inheritance Workshop

at ECOOP 2002)を CiteSeer で見つけた。クラスの特性の集合から必要な状態を得るための糊が、すな わちメソッドである。

そうすると、traits とは何かということになるわけだが、property や attribute と同じように見え る。traits の意味はもう少し調べてみよう。Moose はクラスの属性にメタクラスの属性 (Class::MOP::Attribute)に加えて、Moose::Meta:: Attribute の属性を指定できる。これまでの Moose を使ったパッケージサンプルでは、普通のクラス(パッケージ)の new メソッドを定義する代 わ りに、has メソッドでクラス属性を定義する。クラス属性のアクセス定義、型定義、デフォルト定義な どが可能である。特に型定義の属性は、コンテキストによって型の変化するダイナミックな言語にお いては、型が変化しては困る場合には、プログラムの一貫性を保つために重要なのだろう。

更新: 2008-03-29T19:12:54+09:00

3/29/2008 (Sat.) [\[ オブジェクト指向\]](http://homepage1.nifty.com/kazuf/renewal_index.html#oor) 言葉と物 CXXII - Moose の研究 XIV 古い方法との比較

最先端から少し過去に遡って古い書き方と比較してみよう。まずは、実践実用 Perl のオブジェクト 指向 Perl モジュールミニ入門の原始的レベルまで戻る。おそらく、当時は perltoot のサンプルを参考 に書いたはずだ。

```
package CreateGMap;
use CreateGMap::Area;
use YAML qw(LoadFile);
sub new {
          my \text{self} = \{\};
          $self->{BASEURL} = under;\text{Sself} \rightarrow \{K EY\} = undef;
           \text{Set}(-) {TITLE} = undef;
           \text{Sself} > {DESC} = undef;
           \text{seIf}\rightarrow\{\text{ID}\} = undef;
           \text{Set}(-){WIDTH} = undef;
           \text{Sse} \text{H} = undef;
           \text{SseIf-}\ {MESSAGEID} = undef;
           \text{Sself} \rightarrow \{\text{LNG}\} = undef;
           \text{Set}(-) {LAT} = undef;
          $self->{DATA} = undef;
           \text{Set}(-) \{Z00M\} = undef;
           \text{Sself-}\ {AREAFILE} = undef;
           bless($self);
            return $self;
}
sub baseurl {
          my \text{self} = \text{shift};
           if(@_) {$self->{BASEURL} = shift };
           return $self->{BASEURL};
}
```

```
.....
sub areafile {
         mv \text{se} \text{f} = \text{shift};
         if(@_) {\$self->{AREAFILE} = shift };
          return $self->{AREAFILE};
}
sub gmap {
         mv $self = shift;
         my $html = \langle \langle \text{HEADER};Content-type: text/html; charset=UTF-8
.....
<head>
.....
         \langletitle>\self->{TITLE}\langle/title>
.....
}
1;
  起動するには、これまでのサンプルとは少し違う。
use strict;
use warnings;
use CreateGMap;
use CreateGMap::Area;
use YAML qw(LoadFile);
my \text{gmap} = \text{CreateGMap} > \text{new}();
$gmap->baseurl('<- リンク URL が相対的な場合に他のサイトに表示する場合に使う ->');
$gmap->key('<- Your Google Maps Key ->');
\gamma $gmap->title(' <- Page Title ->');
\gammagmap->desc('\left\langle -\right\rangle Page description ->');
\gammagmap->id('map');
\text{Sgmap}\rightarrow\text{W}\text{idth}(500);
\gammagmap->height(600);
$gmap->messageid('message');
\gammagmap->lng(132.472833);
$gmap->lat(34.385555);
$gmap->data('data.xml');
$gmap->areafile('C:/full/path/area.txt');
\text{gmap->zoom}(1);
```
print \$gmap->gmap;

この方法でも起動時にオーバーライドできるので、undef の代わりにデフォルト値を設定しておくこ

```
ともできる。
  プログラミング Perl 第 3 版(オライリー・ジャパン、2002 年)の 373 ページ(Vol.1)に紹介されてい
る方法(12.4.2 イニシャライザ)を使ってみよう。
package CreateGMap;
use CreateGMap::Area;
use YAML qw(LoadFile);
sub new {
       my $invocant = shift;my sclass = ref(sinvocant) || sinvocant;
       my \text{self} = \{baseurl => '<- リンク URL が相対的な場合に他のサイトに表示する場合に使う ->'.
               key \Rightarrow '\leftarrow Your Google Maps Key \rightarrow'.
               title \Rightarrow undef.
               desc \Rightarrow undef.
               id \Rightarrow 'map',
               width \Rightarrow 500.
               height \Rightarrow 600,
               messageid \Rightarrow 'message',
               \ln g = \ln undef,
               \vert at \Rightarrow undef.
               data \Rightarrow 'data.xml'.
               zoom \Rightarrow 1,
               areafile \Rightarrow 'C:/full/path/area.txt',
                @_,
        };
        return bless $self, $class;
}
sub gmap {
...... Moose のサンプルの gmap メソッドと同じ
}
1;
  起動の仕方は Moose のサンプルと同じ。この方法でも通常の利用には機能的には十分だろうと思う
が、なぜそのように書く必要があるのか、わかりにくい。Moose は非常にスマートで、直感的にわかり
やすいし、明示的である。
```
更新: 2008-04-01T22:11:55+09:00

3/30/2008 (Sun.)

「オブジェクト指向]言葉と物 CXXIII - Moose の研究 XV 知識表現としてのオブジェクト指向

オブジェクト指向の目的がコードの再利用や大規模プログラミングの効率化であることは事実では

あるのだろうが、その程度のことなら、「言葉と物」シ リーズで僕が取り上げるほどのことでもない 話である。プログラミングは、特にテキスト処理は知識表現の一種であると考えてよい。コンピュー タとネットワー クは知識が蓄積され、かつ表現される場なのである。

知識の複雑な構造を表現する方法は進歩し、多様化してきている。昔ながらの書物は Wikipedia の ようにハイパーテキストで書かれた Web ペー ジに変貌するのだろうか。ワードプロセッサのファイル 形式は XML 形式で標準化されている。PDF の XML 表現はどうなっているんだろう。テキスト、表、 図、 グラフ、画像、写真、ビデオ、そしてハイパーリンク、データベース。今や Web では何でも取り扱え る。Web における知識表現を考えることは言うまでもなく重要なことである。

さて、タイトルの答えは、永遠の課題でもあるだろう。さらなる探索と思索の旅を続けよう。

- • [知識表現 Wikipedia](http://ja.wikipedia.org/wiki/%E7%9F%A5%E8%AD%98%E8%A1%A8%E7%8F%BE)
- • [Knowledge representation](http://en.wikipedia.org/wiki/Knowledge_representation)

Wikipedia の知識表現のページは簡潔によくまとまっている。オブジェクト指向プログラミングで使 われる用語は知識表現の用語と重なる部分も多い。「has」、「is-a」、「slot」などの用語は[「知識](http://en.wikipedia.org/wiki/Knowledge_frame) [フレーム」](http://en.wikipedia.org/wiki/Knowledge_frame)から来ている。オントロジーエディタの Protégé を見ていると、slot という入力項目があ るのだが、その出所がわかった。

情報処理学会電子図書館で、会誌を「知識表現」で検索してみると 55 件がヒットする。オブジェク ト指向に関わる記事として、溝口文雄氏の「オブジェ クト指向概念による知識表現言語」(情報処理、 Vol.29、No.4、Apr. 1988)という解説を見つけた。知識表現はマーヴィン・ミンスキーのフレーム理 論(1975 年)に基礎を置いている。

更新: 2008-04-06T08:29:26+09:00

4/1/2008 (Tue.)

[\[ オブジェクト指向\]](http://homepage1.nifty.com/kazuf/renewal_index.html#oor) 言葉と物 CXXIV - Moose の研究 XVI 知識表現言語

月が変わってしまったので、ページを変えよう(言葉と物 CXXIII - Moose の研究 XV 知識表現とし [てのオブジェクト指向\)](http://homepage1.nifty.com/kazuf/renewal_2008_03.html#oor_1206834819)。 知識表現するための知識にも様々な領域がある。まず表現対象に関する知 識、そして対象を表現する方法についての知識、大きく分けて二つある。コンピュータ上のプログラ ムにおいては、例えば、表現対象のデータ、データの記憶・加工・表示に関する手続きと操作方法な どのインターフェースを記述する必要がある。

「オブジェクト指向概念による知識表現言語」の最初には、KRL(Knowledge Representation Language、中途で開発が中止される)と一緒に Mark Stefik 氏の Unit Package が紹介されている。ここ に Slot の概念が現われる。詳細には、IJCAI-79(第 6 回人工知能国際会議、東京、1979 年)で発表され た「AN EXAMINATION OF A FRAME-STRUCTURED REPRESENTATION SYSTEM」を見るべきだが。これを読む と、フレーム構造表現といっても意味ネットワークの概念が色濃いことがわかる。「2 表現の要素」 の項の最初には「Unit Package の知識は区切られた意味的ネットワークとして組織される。KRL の用 語法に従うと、node が unit と呼ばれ、link は slot と呼ば れる。組み込みの一般化関係性はいくつか のモードの特性継承によって階層化をもたらす。」とある。インスタンス(instance)、継承 (inheritance)、制約(constraints)、method に通ずる付属手続き(attached procedure)のようなオブ ジェクト指向プログラミングで使用される用語や aspect の概念が登場し、SIMULA(1966)や SMALLTALK(1983)のプログラミング言語の名前は見えるが、「object」の言葉は、まだない。

オブジェクト指向プログラミングと知識表現言語との一致を宣言するのは、LOOPS(Lisp Object-Oriented Programming System)を作った Stefik と Bobrow(The LOOPS Manual, 1983.)の「Object-Oriented Programming: Themes and Variations」(Mark J. Stefik and Daniel G. Bobrow, AI Magazine, 6(4):40-62, 1986.)を待たねばならない。最初、オブジェクトに結びついたのは Window シ

ステムであり、知識を表現する方法は正に知識表現だったのである。初 期のテキスト処理がワードプ ロセシングそのものだったのと同じことである。

松岡正剛の千夜千冊を久しぶりに覗くと、1230 夜(2008-03-25)[の『一般システム思考入門』ジェラ](http://www.isis.ne.jp/mnn/senya/senya1230.html) [ルド・ワインバーグに](http://www.isis.ne.jp/mnn/senya/senya1230.html) node と link が出てきたので驚いた。node と link から [Semantic network が](http://en.wikipedia.org/wiki/Semantic_network)気に なる。思わぬところで、Sowa の意味の三角形に再接近。XML や RDF も意味ネットワークであり、フレー ムでありということか・・・

- • [オントロジー、メタデータ、そして記号学](http://homepage1.nifty.com/kazuf/renewal_2004_10.html#diary_1098886496) (2004/10/27)
- • [意味と実体](http://homepage1.nifty.com/kazuf/renewal_2005_01.html#ont_1105270557) (2005/01/09)

更新: 2008-04-03T23:12:16+09:00

4/6/2008 (Sun.)

[\[ 言語\]](http://homepage1.nifty.com/kazuf/renewal_index.html#lang) 言葉と物 CXXV - Moose の研究 XVII 言葉で超える

難波江和英、内田樹著、「現代思想のパフォーマンス」(光文社新書、2004 年;原著: 松柏社、2000 年)。現代思想ネタ。パフォーマンスという言葉に惹かれたのだが、思想も役立たなければ無意味だ。 まえがき、あとがきと最初のほうを齧っ てみただけだが、難解な現代思想の使い方が書かれているら しい。それはともかく、最初の一人がソシュール。

おそらく小学生ぐらいの時のことだが、その頃は「犬」のスピッツという白くて毛がふさふさした 中型の種類が愛玩犬として人気があった。テレビでは 「名犬リンチンチン」のシェパードや「名犬ラッ シー」のコリーが有名となり、子供心には魅力的に映っていた。しかし、身近に見る雑種の飼い犬や 捨て犬の様 々な多様な形態の「犬」を見ながら、これは全部「犬」なのだろうか、なぜ「犬」だと思 うのだろうかと不思議に思った覚えがある。

「身分け」、「言分け」という言葉がある。丸山圭三郎氏の用語で、知覚による分類(大袈裟に言え ば世界認識)と言葉による分類を言う。難波江氏の解説によれば、「身分け」は「言分け」によって限 界づけられているというところに引っ掛かった。言葉で世界が構造化されているからというわけだが、 あまりに も静的な見方と思うからだ。人間は新しい言葉をいくらでも生み出すことができる(言語の 変遷、言語の数を見れば明らかである)。あるいは他の言語を学習す ることもできる。機械用の言語 を生み出し、操ることさえできる。逆であって、「言分け」は「身分け」で限界づけられているのが 真相であろう。もっとも「身分け」は「言分け」によって構造化され続けるので認識能力を高めてい るとも言える。「身分け」に認知の基本はあるが、「言分け」は創造的認知能力であり、 限界づけら れるというよりは、限界を超えるためのものである。

- • [意味野の構造](http://homepage1.nifty.com/kazuf/renewal_2004_02.html#diary_1078060714) (2004/02/29)
- • [脳からみた心](http://homepage1.nifty.com/kazuf/renewal_2004_03.html#diary_1078589237) (2004/03/07)
- • [意味と実体](http://homepage1.nifty.com/kazuf/renewal_2005_01.html#ont_1105270557) (2005/01/09)
- • [言葉と概念](http://homepage1.nifty.com/kazuf/renewal_2006_10.html#csc_1160568319) (2006/10/11)
- 言葉と物 [ⅩⅩⅩⅩⅩⅡ 哲学と科学のあいだ](http://homepage1.nifty.com/kazuf/renewal_2007_09.html#phil_1188712477) (2007/09/02)
- • [言葉と物 LVIII ソシュール](http://homepage1.nifty.com/kazuf/renewal_2007_09.html#lingu_1189835782) (2007/09/15)

いろいろと自らの過去の言説をチェックしていて、今年の一月に [Semantic Wiki についてで](http://homepage1.nifty.com/kazuf/renewal_2008_01.html#sw_1201316026)次の様 に書いているのを見つけた。

・・・XML/RDF はデータの構造を考え抜いて設計するわけだが、新しい要素を後から付け 加えたくなる場合もあるだろう。人間の思考とはそのよう なものである。オブジェクト 指向の用語で言えば、継承ということになるのだろうけど、自己組織化であるためには、 相互継承というか、オブジェクト間で相互に連想が生じるような仕組みが必要かもしれな

い。自然にデータが生成して、まとまる部分は自然にまとまるというか・・・そんなイメー ジ。

また[、Frame Language の](http://en.wikipedia.org/wiki/Knowledge_frame)「Inference and reasoning」の項には次の様に記載されている。

フレームベースの知識表現において、継承(inheritance)は推論(inference)の中心的な 機構となっている。フレームは、根(ルート)フレーム」としての一般的な概念を持つ階層 (hierarchy)として組織化される。多くのシステムは多重継承をサポートする。これらの システムにおいて、木構造は可能なサイクルを持つ有向グラフ[\(directed graph\)](http://en.wikipedia.org/wiki/Directed_graph)のように 見ることができる。

フレームシステムの論証[\(Reasoning\)](http://en.wikipedia.org/wiki/Reasoning)は、フレーム・マッチング、継承と活性伝播 [\(spreading activation\)](http://en.wikipedia.org/wiki/Spreading_activation)に基礎を置いている。

取りあえずここでは、継承というのは推論と関係があるということを指摘するのに留めておこう。 活性伝播というのはわかったようでわからないような訳だが、意味ネットワークなどを探索する方法 を指している。

更新: 2008-04-06T12:59:03+09:00

4/11/2008 (Fri.)

[\[ 言語\]](http://homepage1.nifty.com/kazuf/renewal_index.html#lang) 言葉と物 CXXVI - Moose の研究 XVIII メタ言語と神話

オブジェクト指向の研究は、思いがけず、フレーム理論、そして意味ネットワークへと通じる道を 辿った。起源まで追いかければ、紀元前まで遡るらしい。単なる手続き的なプログラミングをいくら オブジェクト指向で書いても、継承になぞ、なかなかお目にかかれない。しかし、フレーム理論や意 味ネットワー クでは継承は必然だ。さて、何を継承するのか・・・

Moose::Object が提供するオブジェクトは一種のファイルシステムのようなものだ。変数などの型定 義や読み取り属性定義などの機能が提供 される。変数の持つ一次的な意味とは意味的な階層が異なる。 メタオブジェクトなのである。ファイルシステムのようなものはむしろソフトウェアの基盤であって、 アプリケーションそのものの意味的な上位にあるというよりは下位にあって支えるものである。その 変数の持つ属性を継承するので、継承する方向は決まっている。

「現代思想のパフォーマンス」のロラン・バルトの章を読んでいると、神話は二次的な記号システ ムであるという話が出ていて、一次的な語義どおりのシ ニフィエとシニフィアンを示すシーニュは二 次的なシニフィアンとなり、次元の異なるシニフィエを持つシーニュを生み出す。これが神話である。 ランガー ジュ・オブジェ(素材としての言語)のシーニュをメタ・ランガージュ(メタ言語、上位言語) のシニフィアンとして継承する。継承の方向が逆かな、自然言語 の継承は。しかし、元の語の意味と 響きあう関係にあり、相互継承的な関係にあるとも思える。うむ。ちょっと違うな・・・図版 8 はコ ノテーションを示していると思う。メタランガージュは意味的なものの継承になるので、シニフィエ (signifié → Sé)に継承する。コノテーションは外形を継承するので、シニフィアン(signifiant → Sa)に継承する。

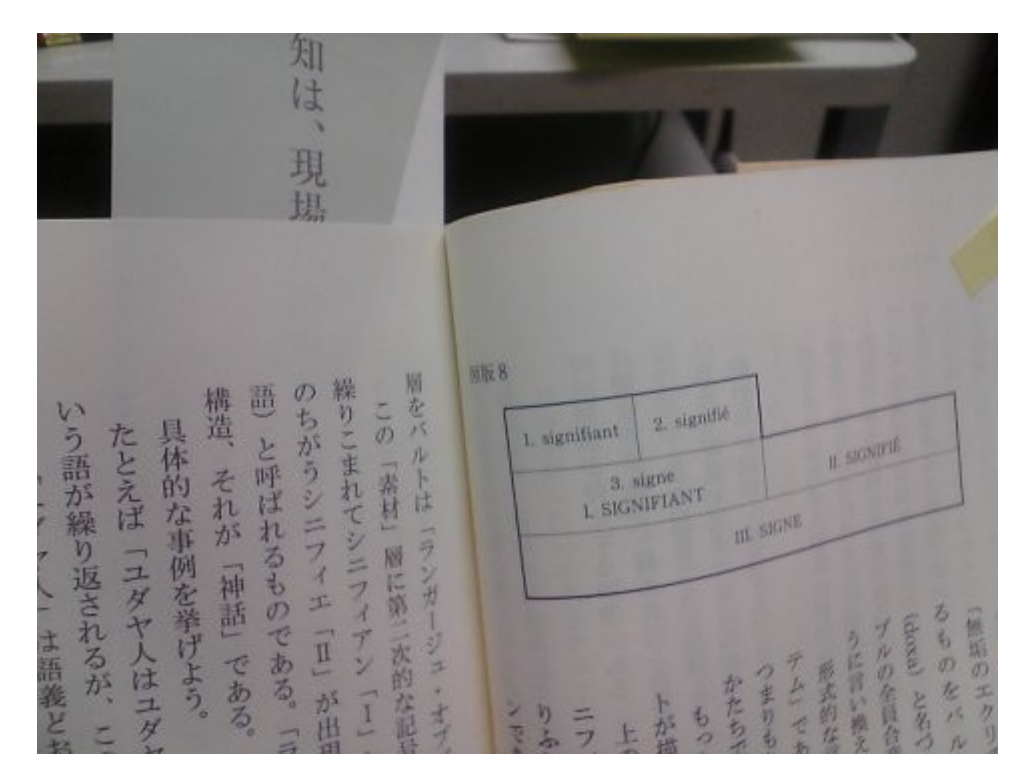

## 図. 神話的イデオロギーの構造

この図(図版8)は意味的には上下が逆であるべきだと思う。また、この図はメタランガージュではな く、コノテーションを示している。(「現代思想のパフォーマンス」、光文社新書、2004 年、102-103 ページ)

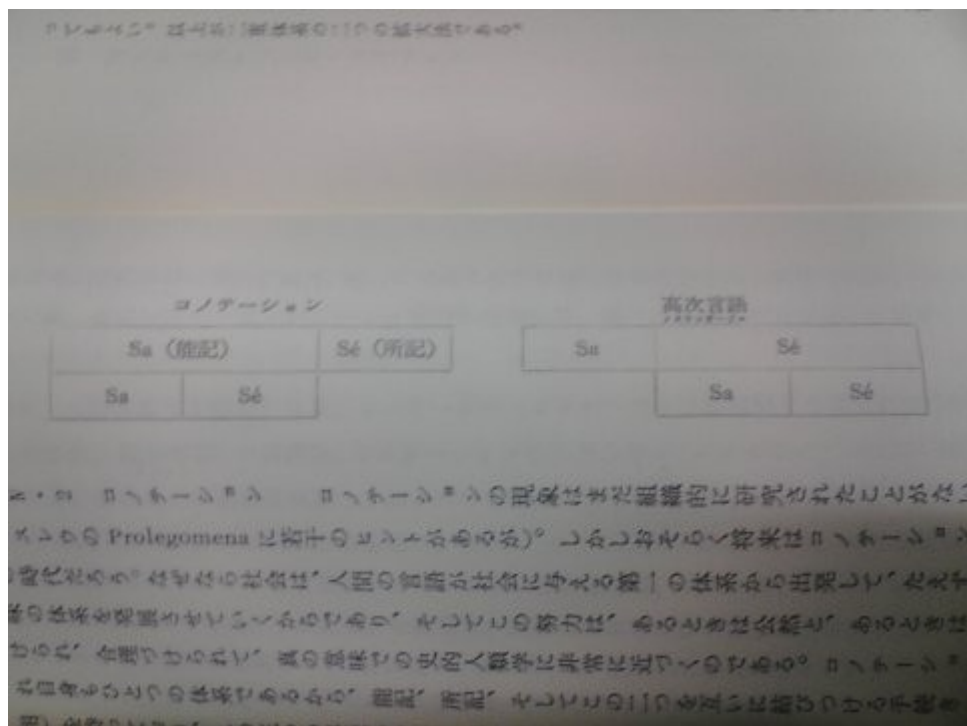

図. コノテーションと高次言語(メタランガージュ)

コノテーション的体系とは外形の面がひとつの記号作用体系によって作られた体系である。メタラ ンガージュとは、内容の面がひとつの記号作用体系で作られている体系である。観念形態(イデオロ ギー)とは結局、コノテーションの所記(シニフィエ)の形式である。(ロラン・バルト著、渡辺淳、沢 村昂一訳「零度のエクリチュール 付・記号学の原理」、みすず書房、1971 年、196-198 ページ)

- 「言葉と物」XXVⅡ 二次的な意味 (2007/06/23)
- 言葉と物 [ⅩⅩⅩⅩⅢ 意味を追うソフトウェアシステム](http://homepage1.nifty.com/kazuf/renewal_2007_07.html#senya_1185670352) (2007/07/29)

言葉の継承関係は複雑だ。言葉の語義自体も多態的であり、様々な意味があり、語尾が変化せずと も品詞的に多態である場合もある。言葉の使用におい て、文、段落、節、章、作品、作品群、等々、 様々なレベルがある。その継承関係の解析は気が遠くなるようなものだろう。結局、単に解析したと ころで意味が それほどあるわけではない。むしろ、新たに生み出すことのほうが意味的な継承関係を 成立させるには効率がよい。それが創造の存在理由なのである。

更新: 2008-04-13T21:02:04+09:00

4/17/2008 (Thu.)

[\[W3C\]](http://homepage1.nifty.com/kazuf/renewal_index.html#w3c) 言葉と物 CXXVII - Common Web Language

 [言語バリア撤廃へ向けて、最終報告書 Common Web Language ネ](http://journal.mycom.co.jp/news/2008/04/17/043/index.html)タ。これは最高におもしろそう。

## • [Common Web Language](http://www.w3.org/2005/Incubator/cwl/XGR-cwl-20080331/)

CWL の目的は、言語の障壁を超えて、メタデータだけでなく内容も記述できるようにすること。メタ データはその部分に書かれている内容のカテゴリ (名前空間)を指し示すだけだ。メタデータからは書 かれている内容自体はわからない。言語の障壁を超えて、内容自体をわかるようにすることってどう いうこ とだろう。結局、それは世界共通言語を作ろうとする試みであるはずだろう。機械も理解でき るから、機械翻訳にも使えることになる。「1.2 Requirement for CWL」の部分を訳してみよう。

#### 1.2 CWL の必要事項

上記の目的を達成するための CWL の必要事項は次の様になる:

- 1. 自然言語から独立であること、そして使用者が CWL と各々の自然言語の間の変換シ ステムを容易に開発できるようにすること。
- 2. 自然言語と違い、CWL は一義的な形式言語(unambiguous formal language)であり、 人間にとっての自然言語と同じ役割を演ずる。
- 3. 自然言語に含まれる概念(concepts)は、CWL の語彙であることができる。
- 4. 原文書の表面構造と意味構造が CWL で表現されなくてはならない。

実際に CWL で何か表現してみたいかということになると、新しい言語を修得するのと同じぐらい大 変な作業になるはずだから、XML/RDF 以上に困難な感じはする。しかし、興味深い試みであることには 変わりない。簡単にできることでは大したものにはならないからだ。

CWL において、概念は、言語の形態素(morpheme)、語、句、あるいは文と [UNDL Foundation で](http://www.undl.org/) 開発 された普遍語(Universal Word)で表現することができる。CWL の語彙、概念間の関係、属性の項を見る と、node と link の関係を思い出す。CWL は意味的ハイパー有向グ ラフ(semantic hyper directed graph)のグラフ言語であり、ノードは概念を表し、弧(arc)はノード間の関係を表し、ノードは属性に

よって注釈される。

CWL を表現するために、UNL、CDL、RDF が使われる。

- • [UNL Specifications Version 2005, Edition 2006](http://www.undl.org/unlsys/unl/unl2005-e2006/)
- • [Institute of Semantic Computing\(Concept Description Language\)](http://www.instsec.org/)

更新: 2008-04-19T21:58:50+09:00

4/25/2008 (Fri.)

「言語」言葉と物 CXXVIII - 日本語の特徴

[日本語って変かもネ](http://blog.tatsuru.com/2008/04/23_1545.php)タ。 この内田先生のブログを読んで、養老先生の文章を思い出した。先週だっ たか、ゆめタウンの紀伊国屋書店で目に入った養老先生の本は、持っていないとすぐわかったので 3 冊購入。文春文庫の「涼しい脳味噌」(1995)、「続・涼しい脳味噌」(1998)の 2 冊と新潮文庫の「身 体の文学史」(2001)。最初 の 2 冊は 1989-1994 年ぐらいに雑誌に書かれたものを集めたものだ。「身 体の文学史」は 1997 年に単行本が出ている。「涼しい脳味噌」の中に「日 本語の特徴」という文章 がある。

日本語の特徴は漢字かな混じり文にあるという話でそれはそうだねと思ったのだが、漢字に音訓と 複数の読み方があるのは、かなりおかしいことになって いるという指摘になるほどと感心した。ソ シュールが言うには、言葉のようなシーニュ(記号)はシニフィアン(能記)とシニフィエ(所記)の二面 性を持つ。 シニフィエは概念、シニフィアンは聴覚映像とも訳される。日本語の場合、漢字が使われ る場所によって、読みが変化する。シニフィアンは聴覚映像だけでなく、視覚映像でもあるわけだ。 従って、日本人は脳の二箇所を使って言葉を認識することになる。

日本語が単なる漢字かな混じり文であるだけでなく、アルファベットや他の言語記号を取り込んで もほとんど違和感がないように感じるのも、視覚的に言葉を捉えているからかもしれない。

連休に入るので昨年の5月に書いた記事を読み直していると、05/16/2007: [養老孟司] 言葉と物  [ⅩⅤ - 唯脳論が](http://homepage1.nifty.com/kazuf/renewal_2007_05.html#yt_1179325159) 目に留まった。「涼しい脳味噌」の解説を読んでいると養老先生の最初の著作は 「ヒトの見方」(1985)なのだそうだ。「形を読む」、「唯脳論」 (1989)はその後に書かれた。「ヒト の見方」を書く動機は「ただ、いわゆる自然科学の文章を、日本語で表記したいという気持ちが、自 分の大きな動機 だったことは間違いない」そうである。「ヒトの見方」の最後の「鴎外とケストラー」 に「自然科学でもっとも重要なものは、形式である。方法はこれに含まれ る。科学論文は、一定の手 続きを踏んで行われた仕事を、一定の手続きで表現しなくては、ふつう認知されない。・・・」(ちく ま文庫、337 ページ)とあ る。形式をフレーム、方法をメソッドと読めば、自然科学とは知識表現であ ると当然の結論に至るのである。

「ヒトの見方」の文庫版のあとがきには次の様にある。

言語の問題は、『唯脳論』の中で、もっと発展したと思う。「日本語で書く」だけでな く、「日本語を使う」ことの意味が、すこしずつ、分かってきたからである。・・・

更新: 2008-04-28T23:37:17+09:00

4/28/2008 (Mon.)

[\[ プログラミング言語\]](http://homepage1.nifty.com/kazuf/renewal_index.html#prog) 言葉と物 CXXIX - プログラミング言語の意味論

 [デイナ・ スコット - Wikipedia 経](http://ja.wikipedia.org/wiki/%E3%83%87%E3%82%A4%E3%83%8A%E3%83%BB%E3%82%B9%E3%82%B3%E3%83%83%E3%83%88)由[、領域理論ネ](http://ja.wikipedia.org/wiki/%E9%A0%98%E5%9F%9F%E7%90%86%E8%AB%96)タ。

 $\text{May, } 2008$  65

今日、渕先生の「機械の上の意味論」(竹内啓編、「シリーズ・人間と文化●2 意味と情報」、東京 大学出版会、1988 年、55-72 ページ)を読み直していて、指示的意味論の項で、次のような部分に出会っ た。それで、調べた。

#### 指示的意味論

もう一つの方法は、伝統的な記号論のセマンティックスの考えに沿うもので、数学的論 理学でのモデル理論に相当するものです。指示物との対応関係を与えることによって、意 味を確定しようとする立場です。

数学の世界の中にモデルを作って、それとの対応を与える。論理学の場合は、集合論を 利用してモデル理論を作っています。これを右から左に流用できれば楽だったのでしょう が、プログラミング言語の場合、普通の集合論では問題があったようです。そこでスコッ トの新しい集合論モデルなどが現れた。

(意味と情報、64-65 ページ)

指示的意味論という言葉は最近は使われていないようで、Wikipedia で[は表示的意味論と](http://ja.wikipedia.org/wiki/%E8%A1%A8%E7%A4%BA%E7%9A%84%E6%84%8F%E5%91%B3%E8%AB%96)なっている ようだ。表示的意味論は denotational semantics の訳であり、denotation の訳には、表示という意味 もあるようだが、辞書的にも明示的意味、指し示すもの、指し示すことのような意味が挙げられてお り、表示という静的な訳語は少し弱い感じがする。ところで、denotaion はロラン・バルトの「デノテー ションとコノテーショ ン」のデノテーションに対応するわけで、デノテーションは明示のためにメタ 言語化していく。これがオブジェクト指向の原点なのだろう。渕先生の「機械の上の意味論」には自 然言語の意味論についても別の項目を立てて紹介されている。

自然言語の意味論には次のような記述がある。

#### 手続き的意味論

・・・・・

ところで、十九世紀にパースという哲学者がいました。彼はプラグマティズムの提唱者 であり、記号論の創始者の一人であるのですが、彼は、記号の意味というものをその記号 が引き起こす「効果」としてとらえようとしました。

記号が効果を持つといっても、記号が直接働くわけではなく、記号を受けて何かの効果 を発揮するなんらかの仕掛けが途中に介在するという二重構造に なっているのが普通で す。それがインタープリタです。ところで、インタープリタを抽象的なコンピュータとし て設定しようというのが操作意味論であったわけ です。

そのインタープリタも、基本となるコンピュータを決めれば、ソフトウェアすなわちプ ログラムの形でそれを分離することができます。とすれば、そのプログラムが意味である と言ってよいわけです。

(意味と情報、67-68 ページ)

プログラムが意味とすれば、プログラムがオブジェクト指向化するのは必然的な道筋なのだろう。 原稿の締め切りはとっくに過ぎ、時間切れ、ここをオブジェクトを廻る日記の一つの区切りとしよう。 更新: 2008-04-28T20:43:45+09:00

#### Afterword

本稿の当初の構想は、書き綴った日記を並べた上で統合し、整理したものになるはずであったが、 その計画は日記を書くのに要した時間以上の時間を要することになることに気が付いて、あっさりと 放棄した。また、日記を書いた時点の理解不足のために間違いも多いかも知れぬが、敢えて、新たに 修正や変更も行わなかった。

本稿の最初の目的は、Perl 5 の Moose というオブジェクト指向システムモジュールを使用する具体 的なアプリケーションを作り出すことであった。その目的は早々と達成できたのだが、それだけでは まったく満足できなかった。

知識の連鎖を辿る更なる探索を元に結論を何か書ける段階まで、思索は深まっていない。まだオブ ジェクトの表面をたどたどしく撫でているだけである。Perl 5 で Moose を使えば、簡単にオブジェク ト指向モジュールを作れることはわかったが、それを活用して手続き指向のプログラミングに対比し て、具体的にレベルの違う何かができるのかどうかはまだよくわからない。具体的なアプリケーショ ンにおいてオブジェクト指向の意味が今ひとつ見えてこなかったからである。

Perl 6 のオブジェクト指向プログラミングで構想されている ROLE や Traits は、Perl 5 の Moose で 試すことができる。今後の課題は、Unit Package から得られるインスピレーションをもとに、自らの オブジェクトをさらに構造化してみることだろう。

 今後、オブジェクト指向の概念はまだまだ変化していくのではないかと思う。現在のオブジェクト は他のオブジェクトとの相互作用という観点から考えると、継承という性質はあるが静的なものであ る。オブジェクトとオブジェクトの相互作用のようなものを記述できるようになればおもしろいのか もしれない。

 $(2008 - 05 - 05)$ 

編集後記

閑舎

ss.pl や mylib.pl、こんなシンプルなスクリプトでも自分のローカルマシンかレンタルサーバ上で CGI をかぶせて動かせば、もう立派な Wiki 風 CMS となるでしょう。

私はそうやって PukiWiki がサポートする大半の文法規則を HTML ファイルに変換するスクリプト を動かしています。

 この種の整形ツールについての需要は昔からあって、いわゆるフォーマッタと呼ばれています。 HTML も XML も TeX もタグ付けされたテキストという意味で、こうしたフォーマッタの素材として

もってこいです。

Wiki 風スクリプトのもう少し高度な議論は TSNET で交わされています。ご興味があれば是非ご参 加を。

jscripter

 さて、ようやく編集作業も終わりに近づいてきた。本会誌は、OpenOffice.org を使わせてもらって、 編集している。素晴らしいツールである。このようなツールがあるおかげで、アマチュアが電子出版 を容易に行うことができる。スクリプティング言語などを含め、有用なコンピューティングツールが フリーかつオープンに提供されるようになったことは大変ありがたいことである。フリーソフトウェ アの関係者に大変感謝したい。

電子出版のメリットはハイパーリンクをドキュメントに残せることである。自分自身にとっても大 変有用なまとめができたと喜んでいる。

TSNET にさらに多くの人に参加していただいて、TSNET スクリプト通信を年に数回程度、発刊できる ようになれば素晴らしいと思う。是非、ご参加を^^)/~

Yさ

...始まりはいつもゲームで。

貴方をテキスト&スクリプトに相応しいプログラミングの世界へ誘います、なんちて^^;) 今回ゲームを書きました。人と対話的に情報のやり取りをするプログラミングを学ぶ題材として向 いてると思っているわけなんですよ、ゲームは。 「(コンピュータゲームの進行は)プレイヤーの入 力に対する結果をコンピュータが演算し、その処理結果に対してさらにプレイヤーが次の入力を行う という繰り返しによってなされる」と『ウィキペディア』にもありますし。

 ところで「貧相な画面のゲーム第一弾」が気になった方、TSNET スクリプト初心者の部屋(TSabc)を 訪ねると幸せになれるかもしれません。(現在ひっそりとw 公開中)

p.s. 「GAME」と言えば Perfume です。武道館ライブチケット取れるかが目下心配の種...

機械伯爵

情報の授業を、これで4年くらいやっているのですが、気になるのは生徒のパソコンに対する考え 方の変化。パソコンが生活の中に入るようになってから「パソコン嫌い」の子が徐々に増えつつある ような気がします。コンピュータが夢の機械だった私の子供時代を考えると、ジェネレーションギャッ プが甚だしくて当惑することしきり。もっと楽しくコンピュータに向き合えるよう、これからも授業 を工夫してかなくちゃなぁ、と思います。

### TSNETスクリプト通信

2008年5月7日 1.1.000版発行

### 投稿規程

[TSNETWiki](http://text.world.coocan.jp/TSNET/?TSNETWiki) : [「投稿規程」](http://text.world.coocan.jp/TSNET/?%E6%8A%95%E7%A8%BF%E8%A6%8F%E7%A8%8B)のページを参照のこと (URL は下記の通り)

## 編集委員会(投稿順)

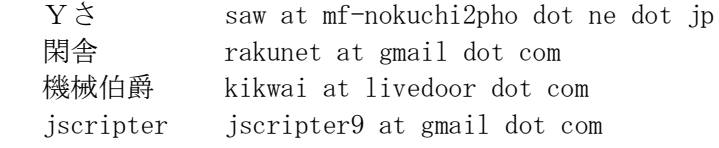

#### 著作権

- 1. 各記事については、著作者が著作権を保持します。
- 2. 「TSNET スクリプト通信」の二次著作権は各記事の著作者より構成される編集委員会が保持し ます。

## 使用許諾・配布条件

- 1. 編集委員会は「TSNET スクリプト通信 1.1.000 版」を、ファイル名が「tsc\_1.1.000.pdf」の PDF ファイルとして無償で配布します。また、ファイル名、ファイル内容を一切改変しない状 態での電子的再配布および印刷による再配布を無償で許諾します。
- 2. 関連するスクリプトファイルについては、使用および再配布を無償で許諾しますが、改変後の 再配布についてはオリジナルの著作権を併記することを条件に無償で許諾します。
- 3. 記事およびスクリプトファイル等に著作者の使用許諾・配布条件の記載がある場合は、著作権 の項および上記2項に優先するものとします。

#### 免責事項

 「TSNET スクリプト通信」の内容および同時に配布されるスクリプトなどの使用は、すべて使用者の 自己責任によるものとし、使用によって生ずる一切の結果等について、編集委員会および著作者は責 任を負いません。

編集ソフトウェア

OpenOffice.org 2.0.4, 2.4.0, 2.3.1 Writer

発行所(一次配布所)

[TSNETWiki](http://text.world.coocan.jp/TSNET/?TSNETWiki) : 「TSNET スクリプト通信」のページを参照のこと